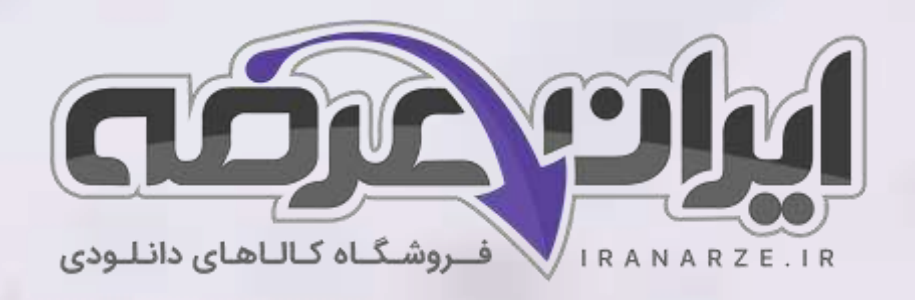

**جزوه خالصه کتاب** 

**دانش فنی تخصصی -مکاترونیک** 

**پایه دوازدهم دوره متوسطه )212477(**

**تالیف مهر 1402**

**توضیحات:** 

- **هنرآمو️ز برق )الکترونیک الکتروتکنیک مکاترونیک(** 
	- **ویژه آ️زمون آمو️زش و پرورش** 
		- **خالصه شده در 23 صفحه**

アメコ

• **حیطه تخصصی** 

[برای دانلود رایگان جدیدترین سواالت استخدامی هنرآموز برق، اینجا بزنید](https://iranarze.ir/test-resources-education/195-amozesh-parvaresh.html)

برای دانلود رایگان مرجع این جزوه، کتاب [دانش فنی تخصصی مکاترونیک](https://iranarze.ir/wp-content/uploads/2023/06/%D8%AF%D8%A7%D9%86%D8%B4-%D9%81%D9%86%DB%8C-%D8%AA%D8%AE%D8%B5%D8%B5%DB%8C-%D9%85%DA%A9%D8%A7%D8%AA%D8%B1%D9%88%D9%86%DB%8C%DA%A9.pdf) دوازدهم اینجا بزنید

» انتشار یا استفاده غیر تجاری از این فایل، بدون حذف لوگوی ایران عرضه، **مجا️ز** می باشد «

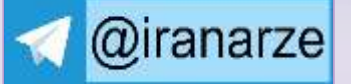

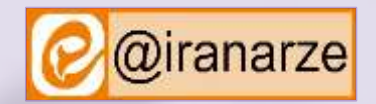

**iranarze.ir**

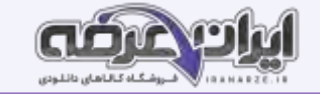

### **پودمان دوم**

### **تحلیل مدارهای الکترونیکی**

#### **استاندارد عملکرد:**

پس از اتمام واحد یادگیری و کسب شایستگی ، هنرجویان می توانند تحلیل، طراحی و ساخت مدارات پایاس ترانزیستوری استوری و تعویت کننده و تقویت کننده و سای ترانزیستوری و تقویت کننده های عملیاتی را انجام دهند.

در این پودمان آلمان سه ترمینالی با نام ترانزیستور دو قطبی (Bipolar Junction Transistor) و یا BJT را بررسی می کنیم. سال ۱۹۴۸ اختراع شده و با معرفی دستگاه هایی که با ترانزیستور نیمه هادی کار می کردند انقالبی در دنیا پدید آورد، ترانزیستور BJT برای سالهای متمادی انتخاب اول برای انواع دستگاه های دیجیتال و آنالوگ بود اما در دهه اخیر به سرعت با MOSFET جایگزین گشته است.

BJT امروزه در مدارات آنالوگ کاربرد زیادی دارد. ترانزیستور نام کوتاه شده Resistor Transfer می باشد. از آنجا که ترانزیستورها شامل سه پایه هستند، برای استفاده از آنها باید مدار شامل دو پایه ورودی و خروجی باشد و یکی از پایه ها باید به صورت مشترک در مدار قرار گیرد ! ترانزیستورها به دو دسته اصلی تقسیم می شوند. ترانزیستورها براساس نوع کاربردشان نیز (به عنوان مثال: عمومی، سوییچینگ، فرکانس باال و غیره. . . ) دسته بندی میشوند.

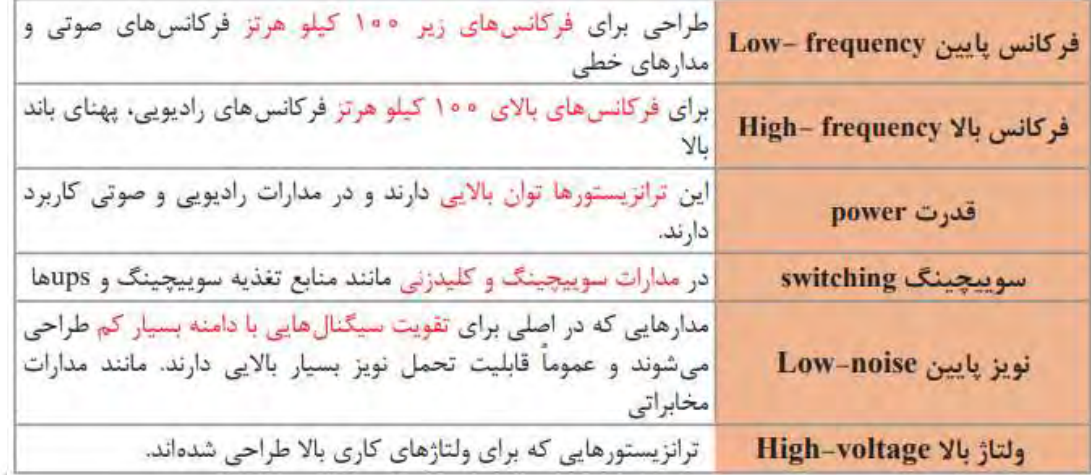

#### **ترانزیستورهای دوقطبی:**

همان طور که در فصل اول دانش فنی پایه گفته شد ترانزیستور دو قطبی از سه نیمه هادی نوع P و N تشکیل شده است.

ترتیب قرار گرفتن نیمه هادیهای P و N در کنارهم به صورت یکی از حالت های زیر است. با توجه به شکل زیر مشاهده می شود دو نوع ترانزیستور وجود دارد که به یکی

NPN و دیگری PNP گفته می شود. سه پایه ترانزیستور نیز امیتر Emitter یعنی منتشر کننده، یعنی پایه ا کلکتور Collector یعنی جمع کننده نامگذاری شده است.

مدار معادل دیودی ترانزیستور: هر اتصال P-N معادل یک دیود بوده، از اینرو میتوان یک ترانزیستور را معادل 2 دیود نشان داد.

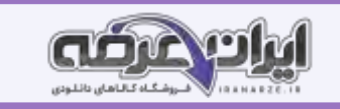

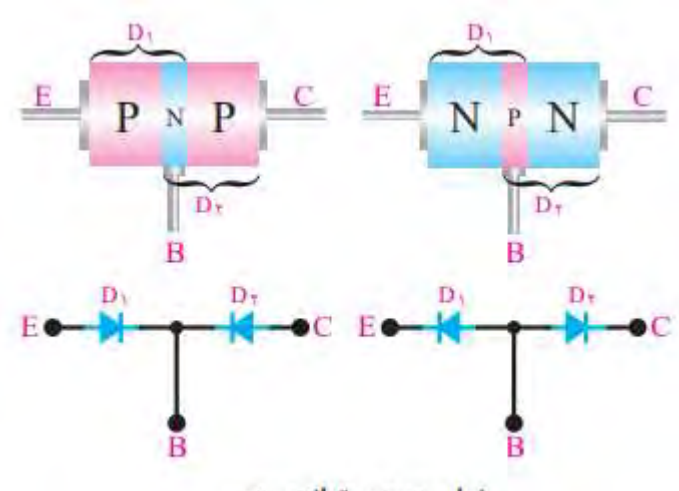

نمای دیودی ترانزیستور

#### **ولتاژهای ترانزیستور:**

برای اینکه بتوان از ترانزیستور حالت به عنوان تقویت کننده سیگنال های الکتریکی یا. . . استفاده نمود، باید ترانزیستور را با ولتاژ dc تغذیه کرد. در هر ولتاژهایی که به قسمتهای مختلف ترانزیستور اعمال می شوند، باهم فرق می کنند در این قسمت به نامگذاری ولتاژ قسمت های مختلف می پردازیم، ولتاژی که بین پایه های بیس و امیتر قرار می گیرد با V، ولتاژی که در قسمت کلکتور - بیس قرار می گیرد با ،۷ ولتاژی که بین کلکتور - امیتر وصل می شود با Vee نشان داده می شوند. شکل روبه رو ولتاژهای قسمتهای مختلف ترانزیستور را نشان می دهد.

### **بایاس ترانزیستور:**

برای استفاده از یک ترانزیستور به عنوان تقویت کننده ابتدا باید آن را باین کار او این کار در ترانزیستور باید دیس- امیتر در بایاس موافق و دیود کلکتور - بیس در بایاس مخالف قرار گیرد. به طور کلی بایاس کردن به معنای تغذیه نمودن و اعمال ولتاژ dc به صورت صحیح به ترانزیستور می باشد. از این رو جهت تأمین ولتاژهای الزم برای ترانزیستور باید از مدارات باپاس استفاده کرد.

#### **نقطه کار:**

به مقادیر dc کمیت های Vae - Vee - la - Le در شرایطی که هیچ منبع سیگنال AC به ورودی آن متصل نباشد، نقطه کار DC ترانزیستور گویند. نقطه کار را با حرف C نشان می دهند.  $\,$ Q حرف اول کلمه <code>Quicent</code> point نشان می دهند.  $\,$ Q O.

#### **انتخاب نقطه کار:**

برای انتخاب نقطه کار، ابتدا باید محدودیت های ترانزیستور را درنظر گرفت. از جمله محدودیت ها، تحمل توان تلف شده در ترانزیستور، حداکثر جریان کلکتور و حداکثر ولتاژ بین کلکتور و امیتر است.

مقادیر حد در ترانزیستورها: هر المان نیمه هادی، از جمله ترانزیستور، برای مقادیر الکتریکی مشخصی ساخته می شود. مثال هر ترانزیستوری را برای تحمل توان مشخصی میسازند. اگر مقادیر الکتریکی اعمال شده به ترانزیستور بیشتر از آنچه کارخانه سازنده مشخص کرده است باشد، میشود مشدیر استریکی به مقادیر حد معروفند. کارخانجات سازنده، حداکثر مقدار مجاز مقادیر الکتریکی را مشخص میکنند. مهمترین این مقادیر عبارتند از :

حداکثر ولتاژ کلکتور ـ امیتر

حداکثر جریان کلکتور

حداکثر توان

حداکثر درجه حرارت محل پیوند

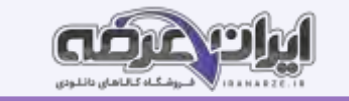

### **انواع مدارات بایاس**

اصولا مدارات بایاس شکل مشخص و ثابتی ندارند بنابراین هر مداری که بتواند ولتاژ تغذیه دیود بیس- امیتر را فراهم کند را مدار بایاس گویند. ولی استفاده از مدارات زیر

متداولتر است.

**بایاس ثابت** 

در این مدار دیود بیس- امیتر مستقیما توسط یک منبع dc تغذیه میشود و پیوند بیس- امیتر مستقیما از طریق مقاومت RB به منبع Vcc متصل است.

### **مزایا و معایب:**

مهم ترین مزیت این مدار سادگی آن است ولی این مدار در برابر حرارت محیط و قطعات حساس است و با تغییر دمای ترانزیستور و نقطه کار تغییر می کند. به این صورت که اگر حرارت زیاد شود، I نیز افزایش می یابد و این امر تا ناپایداری و آسیب دیدن مدار ادامه می یابد. که برای رفع این ناپایداری باید یک مقاومت در امیتر ترانزیستور قرار دهیم.

**بایاس ثابت با مقاومت امیتر:** 

با قرار دادن مقاومت R حساسیت نقطه کار به حرارت بسیار کم می شود. علت این امر را در ادامه مطالعه خواهید کرد.

**بایاس خودکار )ایاس فیدبک کلکتور(**

در مدار شکل زیر نقطه کار تا حد زیادی به مقدار βی ترانزیستور وابسته است و با تغییر β، نقطه کار جاب ه جا میشود. برای اینکه مدار فوق روبه رو در برابر تغییرات β ثبات بیشتری داشته باشد، میتوانیم به جای آنکه تغذیه بیس ترانزیستور را مستقیما از VCC تأمین کنیم، طبق شکل روبه رو ولتاژ تغذیه بیس را از کلکتور ترانزیستور دریافت نماییم. به این ترتیب، با افزایش مقدار جریان IC، ولتاژ کلکتور کاهش می یابد. با کاهش ولتاژ بیس کم میشود و جریان بیس را کاهش میدهد. بنابراین هرگونه تغییر در IB، اثر معکوس (خلاصه شده توسط ایران عرضه)روی جریان IB میگذارد.

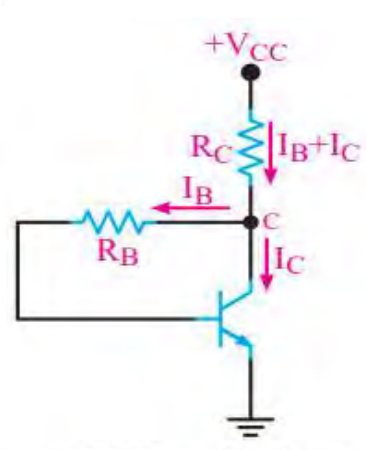

بایاس خودکار (بایاس فیدبک کلکتور)

بایاس مقسم ولتاژ یا تغذیه سرخود

در این مدار نقطه کار ترانزیستور درحد قابل قبول تثبیت شده است. و در شرایط خاص تا حدودی مستقل از βی ترانزیستور است. در این مدار مقاومتهای تقسیم کننده R۱ و R2 ولتاژ تغذیه بیس ترانزیستور را تأمین میکند. و برای آنکه Vb تقریبا ثابت بماند، باید مقدار جریان IB، در مقایسه با مقدار جریان 2I قابل چشم پوشی باشد.

### **منحنی مشخصه های ترانزیستور:**

روابط بین جریان ها و ولتاژها و تغییرات آنها در ترانزیستور و همچنین ضریب تقویت به عامل هایی چون درجه حرارت، فرکانس و. . . . . . بستگی دارد. بنابراین رابطه ولتاژها و جریان های ترانزیستور تابع یک معادله خطی ریاضی نیست. لذا، برای به دست آوردن این رابطه ها از منحنی هایی، که بیان کننده رابطه بین جریانها و ولتاژها است استفاده می شود.

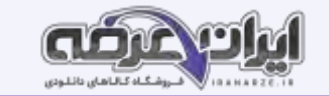

این منحنی ها عبارتند از:

الف ( منحنی مشخصه ورودی

ب ( منحنی مشخصه انتقالی

ج ) منحنی مشخصه خروجی

### **منحنی مشخصه ورودی:**

منحنی ورودی ترانزیستور بیان کننده مقدار جریان ورودی I، برحسب ولتاژ ورودی VHE است. همان طوری که مدار ورودی شبیه یک دیود است منحنی مشخصه آن نیز شبیه منحنی مشخصه ولت ـ آمپر دیود معمولی است. باید توجه داشت که در ترانزیستور منحنی مشخصه ورودی به ازای یک ولتاژ معین VE رسم می شود. اگر VE تغییر کند منحنی مشخصه نیز کمی تغییر می کند.

البته این تغییرات بسیار جزیی است و در اکثر موارد می توان از آن صرف نظر کرد. مقدار ولتاژ V را، که به ازای آن مشخصه منحنی ورودی رسم شده است. کارخانه ساز نده مشخص می نماید. در شکل روبه رو، منحنی مشخصه ورودی ترانزیستوری از جنس سیلیسیم رسم شده است. CE

### **منحنی مشخصه انتقالی :**

منحنی مشخصه انتقالی ، رابطه بین جریان ورودی I و خروجی Le ترانزیستور را به ازای مقادیر ثابت V نشان می دهد. شکل روبه رو منحنی مشخصه انتقالی ترانزیستور ۱۰۷BC را به ازای ۵۷ = V نشان می دهد. چون ضریب تقویت جریان ، برابر نسبت جریان خروجی به ورودی است ، لذا از این منحنی می توان ضریب تقویت جریان را به دست آورد. ضریب تقویت جریان را با 3 نشان می دهند. مقدار B بستگی به مشخصات فیزیکی و ساخت ترانزیستور دارد .

#### **منحنی مشخصه خروجی :**

منحنی مشخصه خروجی رابطه بین جریان I و ولتاژ خروجی Vce به ازای جریان ورودی I معین را نشان می دهد. شکل روبه رو منحنی مشخصه های خروجی ترانزیستور را به ازای جریان های ثابت نشان می دهد .

مقدار جریان خروجی تابع دو عامل Is و Vce است. یعنی با کم و زیاد شدن I جریان خروجی I نیز کم یا زیاد می شود. این مطلب در مورد Vee نیز صادق است ، لیکن تأثیر

تغییرات Vee بر I ناچیز و در مواردی غیرقابل توجه است .

منحنی مشخصه خروجی ترانزیستور ، شامل 3 ناحیه قطع ، فعال و اشباع است.

### **نواحی کار ترانزیستور**

<mark>الف ) ناحیه قطع :</mark> ناحیه ای است که جریان بیس ، صفر و ترانزیستور هنوز به آستانه هدایت نرسیده است. لذا دارای مقادیر زیر

$$
I_B = \circ
$$
\n
$$
I_C = \circ
$$
\n
$$
V_{CE} \approx V_{CC}
$$

#### **ب( ناحیه فعال:**

در این ناحیه، ترانزیستور در حال هدایت است و با تغییرات زیاد V تغییرات جریان کلکتور کم است. فیس ثابت است) لذا این ناحیه دارای مشخصات زیر است : شکل زیر ناحیه فعال را روی منحنی مشخصه خروجی نشان می دهد .

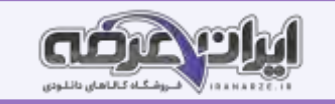

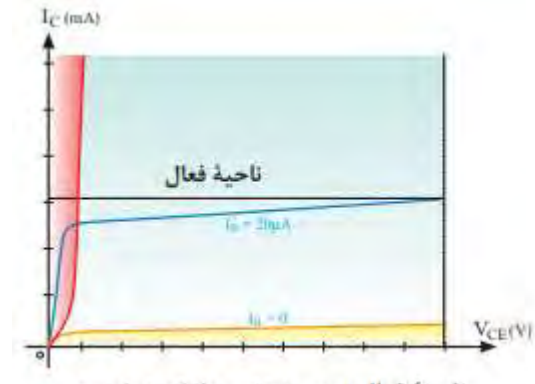

ناحية فعال روى منحنى مشخصه خروجي

#### **ج( ناحیه اشباع:**

ناحیه ای است که ترانزیستور درحال هدایت است ، ولی با تغییر جزیی V (کسری از ولت) تغییرات بسیار زیادی در جریان کلکتور مشاهده می شود. لذا دارای مشخصات زیر

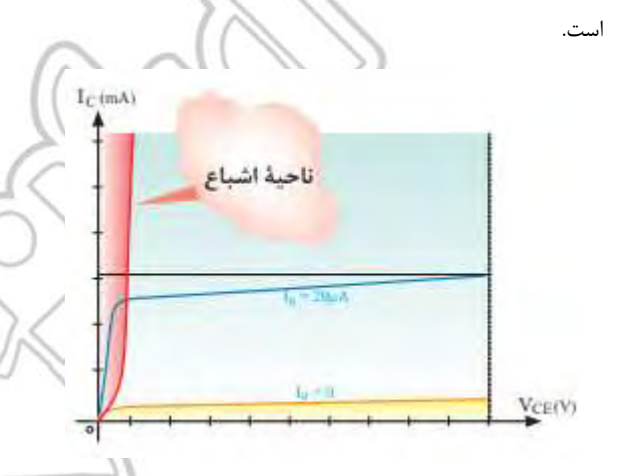

#### **چگونگی عمل تقویت کنندگی در ترانزیستور:**

برای اینکه بتوانیم یک سیگنال الکتریکی را از لحاظ دامنه ولتاژ یا جریان، تقویت باید ابتدا تقویت کننده را از نظر ولتاژ DC (یکی از انواع مدارات بایاس) تغذیه نماییم، سپس سیگنال را به ورودی وصل کنیم و از خروجی تقویت کننده، سیگنال تقویت شده را دریافت نماییم. اگر ضریب تقویت ولتاژ را با ۷A نشان دهیم. **آرایش های تقویت کننده ترانزیستوری:**

در تقویت کننده های ترانزیستوری همیشه سیگنال ورودی به دو پایه از سه پایه ترانزیستور داده میشود و ایه آن گرفته میشود به طوری که یکی از پایه ها بین ورودی و خروجی، مشترک است. لذا با توجه به پایه مشترک، نام آرایش انتخاب میشود.

#### **ت[قو](https://iranarze.ir/test-resources-education/195-amozesh-parvaresh.html)یت کننده کالس A:**

برحسب اینکه یک تقویت کننده در چه کسری از یک پریود کامل )T )فعال باشد، آن را در یکی از کالس های AB، B،A یا C جای میدهند. به تقویت کننده های ی که تمام موج ورودی را به طور کامل عبور میدهند، تقویت کننده های کلاس A میگویند. یک تقویت کننده کلاس A همواره در ناحیه فعال کار میکند. تقویت کننده هایی که در ادامه می آیند نیز کلاس A هستند.

#### **تحلیل تقویت کننده امیتر مشترک )CE):**

تقویت کننده امیتر مشترک، بیشترین کاربرد در انواع تقویت کننده امیتر مشترک علاوه برتقویت جریان، تقویت ولتاژ را نیز انجام میدهد و به همین دلیل، در بسیاری از موارد، نسبت به تقویت کننده های دیگر برتری دارد. مدار زیر یک تقویت کننده ساده صوتی عملی با آرایش امیتر مشترک را نشان میدهد مدار بایاس این تقویت کننده از نوع خودکار است. در مدار شکل ز یر یک تقویت کننده امیتر مشترک با بایاس سرخود را مشاهده میکنید.

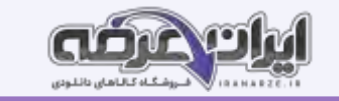

#### **تحلیل تقویت کننده بیس مشترک**

در این آرایش سیگنال متناوب ورودى به امیتر اتصال داده مى شود و سیگنال خروجى از کلکتور دریافت مى شود. پایه بیس بین ورودى و خروجى مشترک است. خازن هاى Ci و Co در مدار نیز خازن کوپلاژ و CB خازن بای پاس است. تقویت کننده بیس مشترک یک تقویت کننده ولتاژ است و باند فرکانسی وسیعتری نسبت به تقویت کننده امیتر مشترک دارد. در این آرایش ولتاژهای ورودی و خروجی هم فاز هستند.

### **تحلیل تقویت کننده کلکتور مشترک**

در این آرایش سیگنال متناوب ورودى به بیس اتصال داده مى شود و سیگنال خروجى از امیتر دریافت مى شود. به این ترتیب پایه کلکتور پایه مشترک بین ورودى و خروجى است. شکل زیر این آرایش را نشان می دهد. این تقویت کننده دارای بهره ولتاژ کم و بهره جریان زیاد است و فقط سیگنال AC را از لحاظ جریانی تقویت میکند. از این تقویت کننده به عنوان تقویت کننده جریان در رگولاتورها و تقویت کننده های صوتی استفاده میشود. از این تقویت کننده به عنوان تطبیق دهنده امیدانس بین دو طبقه تقویت کننده استفاده میشود.

### **مقایسه سه آرایش از لحاظ بهره تقوی ت کننده**

در جدول زیر بهره ولتاژ این سه نوع تقویت کننده در شرایط یکسان بایاس با هم مقایسه شده است.

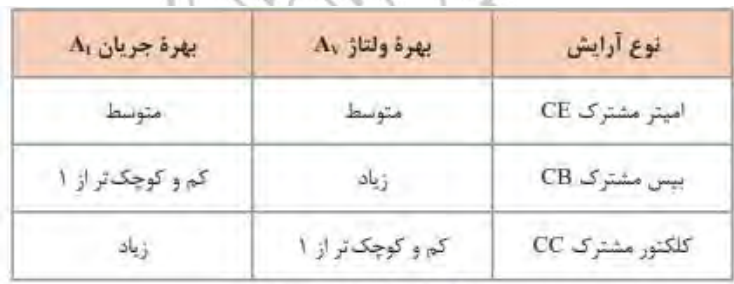

مقايسه سه تقويت كننده

### **زوج دارلینگتون Darlington Pair:**

یک نمونه از تقویت کنندههای دوطبقه زوج دارلینگتون است که در شکل روبه رو نشان داده شده است. از آنجا که ترانزیستورهای قدرت اغلب دارای βی کوچک ی هستند، برای به دست آوردن βی بزرگتر، و تقوی ت جر یان ب یشتر از ترانزیستورهای زوج دارلینگتون E استفاده میشود.

#### **تقویت کننده تفاضلی:**

در تقویت کننده های معمولی مانند امیتر مشترک با انتخاب RE و بای پاس نمودن آن توسط خازن، می توان به ضریب تقویت کافی و پایداری حرارتی مناسب دست یافت. ولی به دلیل وجود خازن بای پاس در این نوع تقویت کننده ها فرکانس های کم و سیگنال DC به درستی تقویت نمی شوند و ضریب تقویت کاهش می یابد. برای تقویت سیگنال های با فرکانس پایین و DC از تقویت کننده تفاضلی differential amp ) استفاده می کنیم.

یکی دیگر از مشکلات تقویت کننده ها که تاکنون آنها را بررسی کرده ایم این است که توانایی تفکیک سیگنال از نویز را ندارند و هر دو را به یک اندازه تقویت می کنند. در صورتی که تقویت کننده تفاضلی دارای قابلیت تفکیک سیگنال از نویز است. و می تواند نویز را تضعیف و سیگنال را تقویت کند.

نقشه ساده یک تقویت کننده تفاضلی در شکل زیر رسم شده است. این مدار دارای دو ورودی ۷2 و ۷۱ و دو خروجی Vor و Von است. همچنین دو منبع تغذیه برای مدار وجود دارد. ولتاژهای و VEE - به نقاط موردنظر و سیم مشترک آن به زمین وصل شده است.

### **بررسی رفتار AC تقویت کننده تفاضلی**

الف) تقویت کننده تفاضلی در حالت تفاضلی: اگر سیگنال AC موردنظر را به صورت دو سیگنال با اختلاف فاز ۱۸۰ درجه به ورودیهای تقویت کننده تفاضلی اعمال کنیم این سیگنال به صورت مطلوبی تقویت میشود بهره ولتاژ تقویت کننده دراین حالت از رابطه زیر به دست میآید.

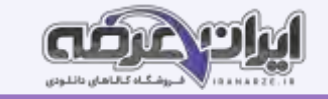

ب) تقویت کننده تفاضلی درحالت سیگنال مشترک: یکی از مهمترین کاربردهای تقویت کننده تفاضلی حالت سیگنال مشترک است. در این حالت دو سیگنال با فاز، دامنه و فرکانس مساوی به دو ورودی تقویت کننده داده میشود. شکل زیر مدار تقویت کننده تفاضلی را دراین حالت سیده در این حالت سیگنالها در خروجی اثر هم را خنثی میکنند لذا ۷O۱ و VO۲ مساوی صفر میشود. البته در حالت ایدهآل خروجی صفر نمیشود ولی بهشدت تضعیف میشود. تضعیف بهره ولتاژ تقوی تکننده در این حالت از رابطه زیر به دست میآید.

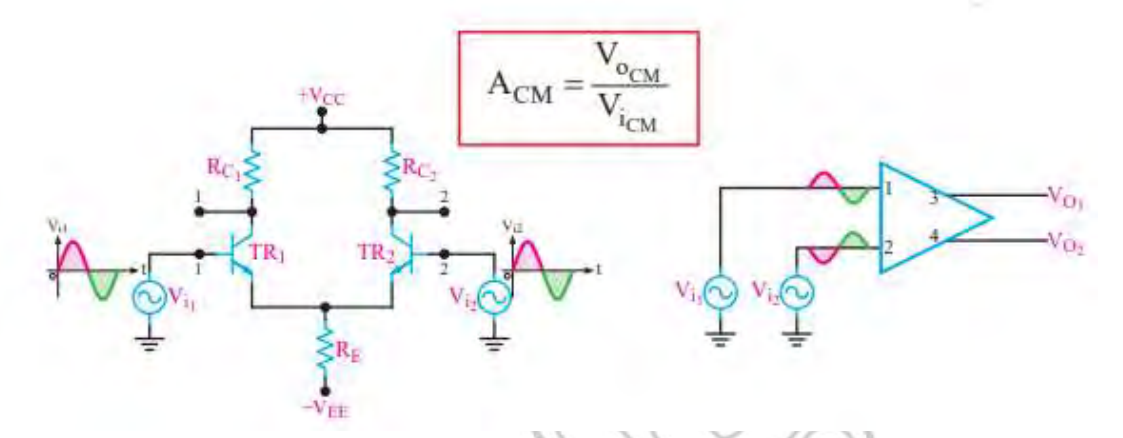

تقویت کننده پوش پول با ترانزیستورهای مکمل ) Complementary ):در تقویت کننده با ترانزیستورهای مکمل چون هر دو ترانزیستور به صورت کلکتور مشترک عمل میکنند، هر دو ترانزیستور مشخصات یکسانی دارند لذا سیگنال خروجی کامل متقارن است. همچنین از آنجایی که هر دو آرایش کلکتور مشترک دارند از این رو تقویت جریان را در خروجی انجام میدهند.

### **آشنایی با تقویت کننده عملیاتی )Amp   ـ op )**

تقویت کننده های عملیاتی که به اختصار (Op \_ Amp) نامیده میشود تقویت کننده ای با ضریب تقویت بسیار بزرگ است. تقویت کننده های عملیاتی در سیستمهای الکترونیکی کاربردهای متنوعی دارند. از نظر اقتصادی نیز ارزان قیمت اند و از مزایایی چون ابعاد کوچک، قابلیت اطمینان بالا و پایداری حرارتی خوب برخوردارند. تقویت کننده عملیاتی دارای دو یا چندطبقه تقویت کننده تفاضلی است که خروجیهای هر طبقه با می می می شده است. در انتهای این تقویت کننده، یک تقویت کننده، یک تقویت کننده جریان قرار دارد که معمولا یک مدار کامپلی منتاری است. این مدار جریان خروجی تقویت کننده تفاضلی آخر را تقویت کنینده عملیاتی از خروجی مدار تقویت جریان دریافت میکند، همچنین ورودیهای تقویتکننده عملیاتی همان ورودیهای اولین تقویت کننده تفاضلی است؛ بنابراین، تقویت کننده عملیاتی دارای دو ورودی و

# یک خروجی است.

### **کاربردهای تقویت کنن ده عملیاتی**

### **تقویت کننده معکوس گر )Amplifier Inverting )**

مدار شکل زیر یک تقویت کننده معکوس گر را نشان میدهد. همانطورکه در شکل میبینید سیگنال ورودی از طریق مقاومت (R به ورودی معکوسکننده(ورودی منفی) اتصال دارد. از آنجایی که سیگنال خروجی نسبت به سیگنال ورودی ۱۸۰ درجه اختلاف فاز دارد از اینرو این تقویت کنه و ای این تقویت کننده برابر است با:

$$
A_V = \frac{V_o}{V_i} = -\frac{R_f}{R_1}
$$

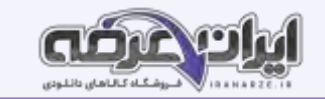

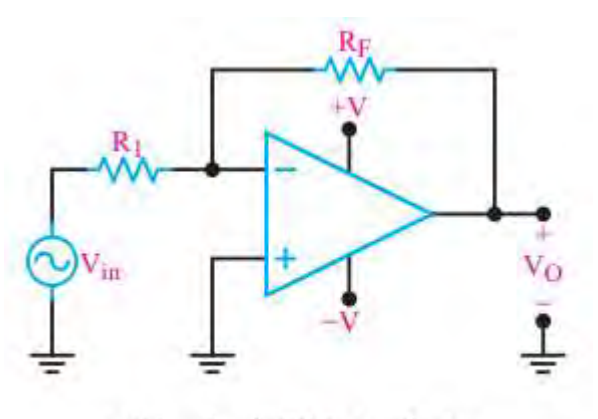

مدار يک تقويت کنندهٔ معکوس کننده

## تقویت کننده غیرمعکوس گر )NoninvertingAmplifier )

 $\frac{76}{10} = 14$ 

 $V_{in}$ 

 $R$ .

≶RF

مدار شکل زیر یک تقویت کننده غیر معکوسگر را نشان میدهد. همانطورکه در شکل میبینید سیگنال ورودی غیرمعکوسهر (ورودی مثبت) اتصال دارد. از آنجایی که سیگنال خروجی و سیگنال ورودی هم فاز هستند از اینرو این تقویت کننده را غیرمعکوس گر گویند. بهره ولتاژ این تقویت کننده برابر است با:

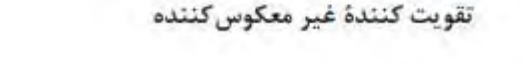

در این تقویت کننده اگر ۰ = RF باشد بهره ولتاژ برابر ۱+ میشود و سیگنال ورودی و خروجی برابر و هم فاز میشود در این حالت مدار را بافر مثب یکی از مشخصات مهم بافر مثبت، ایجاد تطبیق بین امپدانس بسیار زیاد با امپدانس است. زیرا عملا امپدانس زیاد اسپدانس است و امپدانس خروجی آن بسیار کم است.

### **آشنایی با ترانزیستورهای اثر میدان ' ) FET) :**

ترانزیستورهای معمولی به دلیل ساختار فیزیکی خاصی که دارند ترانزیستورهای دو پیوندی یا BJT نامیده می شوند و عناصری هستند که جریان را کنترل می کنند به زبانی دیگر جریان بیس ترانزیستور جریان کلکتور را کنترل می کند.

مقاومت ورودی ترانزیستورهای BJT نسبتاً کم می باشد مثالً هنگام اتصال دستگاه های اندازه گیری مانند ولت متر و اسیلوسکوپ به مدار، نباید از مدار مورد اندازه گیری جریان زیادی گرفته شود. از این رو الزم است این دستگاه ها مقاومت ورودی زیادی داشته باشند. بنابراین در این گونه مدارها، ترانز یستورهای BJT کارایی الزم را ندارند. ساختمان داخلی ترانزیستورهای اثر میدان در مقایسه با ترانزیستورهای BJT ساده تر است و مقاومت ورودی بسیار زیاد دارند. ترانزیستورهای اثر میدان با ولتاژ کنترل می

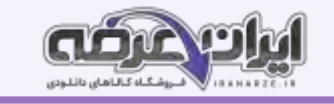

شوند و در ساختمان داخلی آنها فقط دو نوع نیمه هادی به کار می رود، به همین علت این ترانزیستورها را تک پیوندی ( unijunction Transistor ) گویند. ترانزیستورهای اثر میدان را در دو نوع متفاوت JFET و MOSFET می سازند.

#### **استفاده از MOSFET در مدارات مجتمع )IC)**

مدار مجتمع یا آی سی به مجموعه ای از مدارات الکترونیکی اطلاق می گردد که با استفاده از مواد از اسادی کوچک (معمولا کمتر از یک سانتی متر مربع) ساخته می شود.

مدارات الکتریکی عموماً شامل آلمانهای مداری مقاومت، خازن، سلف و ترانزیستور می باشد. با توجه به اینکه فرایند ساخت ترانزیستور در تکنولوژی های مدارات مجتمع راحت تر از آلمانهای مقاومت، خازن، سلف است، طراحان ترجیح می دهند این آلمان ها را توسط ترانزیستورها پیاده سازی کنند و تا حد ممکن تمامی المان های مدارات الکترونیکی را به ترانزیستور تبدیل نمایند. مدارهای مجتمع بر پایه فناوری ترانزیستورهای اثر میدان MOSFET را میتوان بسیار ریزتر و ساده تر از مدارهای مجتمع بر پایه ترانزیستورهای دوقطبیBJT ساخت، همین ویژگی، تولید انبوه آنها را آسان میکند، چندان که هم اکنون بیشتر از ۸۵ درصد مدارهای مجتمع، بر پایه فناوری MOSFET طراحی و ساخته میشوند.

کوادکوپتر از چهار موتور که چهار پروانه ثابت بر آن سوار شده تشکیل یافته و هر جفت پروانه در خالف جهت بران بروانه وسیله و ریزکنترلگر آن جهت چرخش را به وسیله کنترل زمین تنظیم میکند. با کم و زیاد کردن سرعت چرخش پروانه ها، گشتاور نیرو تغییر کرده و حرکت و یا فرود و اوج آن کنترل میگردد. کوادکوپتر کاربردهای گسترده ای در زمینه تصویر برداری هوایی، نقشه برداری، جاسوسی، تفریحی و ... دارد.

### **تجهیزات الکترونیکی مورد استفاده در کوادکوپتر**

موتور براشلس: موتورهای براشلس هم با همان اصل مورد استفاده در موتورهای معمولی کار می کنند، با این تفاوت که در این موتورها، سیم پیچ ثابت بوده و آهنرباها میچرخند. دو نوع موتور براشلس برای مدل های رادیو کنترل وجود دارد. Inrunner و .Outrunnerدر نوع Inrunner، آهنرباهای دائمی در قسمت داخلی سیم پیچها قرار داده شده اند. در نوع Outrunner، آهنرباهای دائمی در قسمت بیرونی قرار گرفته اند. کاسه بیرونی موتور که محور موتور به آن متصل است، آهنرباهای دائمی را بر روی خود نصب دارد.

### **کنترل کننده سرعت )ESC )**

یکی از پرکاربردترین وسایل در انجام انواع پروژههای هوافضا سیستم کنترل سرعت ( ESC) میباشد. این سیستم که در هواپیماهای مدل پروازی، هلیکوپترها، هاورکرافت، قایق و… که برای سرگرمی و به صورت پروژ**۵** خانگی ساخته میشوند، کاربرد دارد دار<sup>د و</sup>کنترل پالس ها را دریافت میکند و با توجه به کد مربوطه میزان جریان خروجی که به موتور میرود و در نهایت دور موتور ( RPM) را کنترل میکند. اسپید کنترل بر حسب اندازه و طول پالس ها کار میکند و به همین دلیل در شکل آن را ( PWM ( می نامند، که مخفف Modulation Width Pulse به معنای مدالسیون پهنای باندهاست.

### **کنترل کننده پرواز )Controller Flight )**

یک کوادکوپتر ساده می تواند به سادگی تعادل خود را حفظ نقطه ثابت بماند و در چندین جهت مختلف حرکت کند، برای کنترل یک کوادکوپتر به یک کند، در یک مدار کنترل کننده نیاز خواهیم داشت که عملیات هماهنگی چهار موتور کوادکوپتر را به جهت فراهم آوردن عملکرد مورد نیاز کنترل کننده انجام دهد. این مدار را کنترل کننده پرواز (Flight Controller) گویند. در یک کوادکوپتر شما به طور مستقیم توانایی کم یا زیاد کردن سرعت یکی از موتورها را نخواهید داشت. شما فقط عملیات مورد نظرتان را کنترل می کنید و به وسیله ریموت کنترل عملیات مورد نظرتان را به فلایت کنترل اطلاع می دهید و فلایت کنترل بر اساس دستور دریافتی از خلبان، عملیات مورد نظر را انجام می دهد. فلایت کنترل در حقیقت مغز متفکر پرنده شماست. فلایت کنترل ها می توانند امکانات بسیار جالبی مانند تعیین خودکار ارتفاع، امکان بازگشت به نقطه امن با استفاده از GPS فرود امن در صورت اتمام باتری و حتی امکان رفت و برگشت خودکار مسیر بر اساس GPS را به کوادکوپتر شما بیفزایند. Flight 2۱۷KXA  $Controller$   $Y \cdot Y$  WARA  $Y \wedge \wedge Y \cdot Y$ 

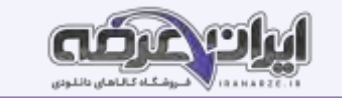

### **باتری های لیپو )LiPo):**

جنس آنها لیتیوم پلیمر بوده و معمولاً در سل های با آمپر متفاوت عرضه می شوند. از امتیازات این نوع باتری ها این است که می توان در مدت چند دقیقه چندین آمپر از آنها جریان کشید، و به سرعت شارژشان کرد. باتری از نوع پلیمر لیتیوم دارای وزن کمتری نسبت به مدل های دیگر است. اما ویژگی منحصر به فردی که سازندگان گوشی های موبایل را به سمت استفاده از این نوع باتری می کشاند این است که این باتری ها را می توان به هر شکل هندسی که در طراحی مورد نیاز باشد درآورد. نگهداری آنها با سایر باتری ها کمی متفاوت است زیرا باید آنها را برای نگهداری تا ولتاژ خاصی تخلیه کنید. یعنی ولتاژ هر سل را نباید تا زیر ۳ ولت تخلیه کنید و بهترین حالت برای زمانی که بخواهید آنها را بیش از دو هفته نگهداری کنید الزم است ولتاژ هر سل را به ۸/3 ولت برسانید. تا در صورت تخلیه خود به خودی آن ولتاژش از 3 ولت پایین تر نیاید. هیچ قلم دیگری از اقلام مورد استفاده در این سرگرمی، به اندازه باتری های قابل شارژ در آن تأثیرگذار نبوده اند انتا باشید که در مورد باتری ها هرچه اطلاعات بیشتری داشته باشید بهتر خواهد بود.

### **پودمان سوم**

### **تحلیل مدارهای مخابراتی**

#### **مقدمه ای بر مخابرات:**

همواره انسانها به دنبال راهی برای ارتباط با دیگر افراد اجتماع و با موجودات زنده را نده اطراف خود بوده اند. انسان های اولیه با علایم، صداها و هجاهایی شبیه به طبیعت سعی در ارتباط بر قرار نمودن با پیرامون خود داشته اند.

یس از یادگیری قدرت تکلم، خطوط و نقش و نگارهایی بر دیواره غارها می کشیدند. با دور شدن از غارنشینی و روی آوردن به زندگی اجتماعی، نیاز به برقراری ارتباط را بیشتر حس کرده و با راهکارهایی مانند روشن نمودن آتش و فرستادن نامه توسط کبوتر، چاپار و غیره مخابره اطالعات را شروع نموده اند و هیچ گاه دست از تالش برای بهبود ارتباط بر نداشته اند تا به امروز که کره زمین از حیث ارتباط و انتقال اطلاعات تبدیل به یک دهکده کوچک شده است و همچنان بشر به دنبال راهی برای ارتباط با دیگر نقاط

جهان و فراتر از کهکشان ها می باشد.

### **سیستم های مخابراتی**

یک سیستم مخابراتی همواره دارای سه جزء اصلی م

كانال ارتباطي گیرنده فرستنده

#### **عوامل تأثیر گذار در سیستم مخابراتی نویز و اغتشاش:**

(تهیه شده توسط سایت ایران عرضه)هر گونه سیگنال ناخواسته که روی سیگنال اصلی تأثیر گذاشته و موجب تضعیف، تقویت و یا تغییر شکل سیگنال بشود، نویز (اغتشاش) نامیده می شود. منابع نویز به دو دسته نویزهای طبیعی و مصنوعی تقسیم می شود. طبیعی مثل رعد و برق - مصنوعی مثل جرقه شمع ماشین و یا. .

**تضعیف:** 

به دلیل فاصله بین مبدأ و مقصد، همواره سیگنال مخابراتی در گیرنده دچار می گردد. بدیهی است متناسب با نوع سیستم انتقال مورد استفاده بین مبدأ و مقصد، مقدار تضعیف ایجاد شده متفاوت خواهد بود. (کمترین تضعیف مربوط به شبکه های فیبر نوری می باشد)

#### **تداخل:**

این مسئله بیشتر در محیط های انتقال رادیویی و تداخل امواج که دارای فرکانس های مشابه و یا نزدیک به هم هستند و یا تأثیرگذاری ناخواسته نویز روی سیگنال مخابراتی اتفاق می افتد. با طراحی دقیق سیستم های رادیویی می توان میزان تداخل را تا حد امکان کاهش داد (بیشترین اثر تداخلی مربوط به سیستم های رادیویی سلولی مانند شبکه های موبایل می باشد(.

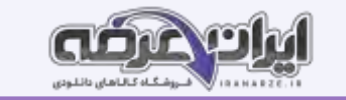

#### **مفاهیم پایه مخابرات**

سیگنال چیست: زمانی که صحبت میکنید تارهای صوتی حنجره شما شروع به ارتعاش نموده و صدای شما شکل میگیرد. برای به حرکت زبان، حنجره و تارهای صوتی شما است. صدای شما یک سیگنال صوتی است.

یک سیگنال از دید مخابرات دارای دسته بندی های متفاوتی است. در یک دسته بندی، سیگنال میتواند پیوسته و گسسته در زمان باشد. به این معنا که اگر محور افقی آن زمان را نشان دهد، اگر از یک نقطه تا نقطه بعدی در آن نمودار شامل تمامی مابست. باشد پیوسته است. اما اگر هر نقطه از نمودار فقط شامل یک عدد باشد به معنی گسستگی آن میباشد.

سیگنال آنالوگ نوعی از سیگنال پیوسته و سیگنال دی جیتال نوعی از سیگنال گسسته است.

#### ف**رکانس**

میدانیم که یک موج صوتی برای طی نمودن مسیر حرکت خود معمولا باعث جابه جایی مولکولهای کانال عبوری میشود، مثل صوتی که برای رسیدن به گوش انسان باید مولکولهای هوا را جابه جا نموده و با ارتعاش ۱ پرده گوش، شنیده شوند. به تعداد جابه جایی در واحد زمانس گفته میشود. هر چقدر فرکانس بالاتر رود، سرعت جابه جایی بیشتر میشود. واحد اندازه گیری فرکانس هرتز (HZ) میباشد، که مفهومی عکس زمان دارد.

#### **طول موج چیست؟**

اگر یک سیگنال متناوب را در نظر بگیریم، به فاصله بین دو نقطه همسان مثل دو قله متوالی (مسافت طی شده در طول یک پریود) طول موج گفته میشود. رابطه بین طول موج و فرکانس به ترتیب ذیل میباشد.

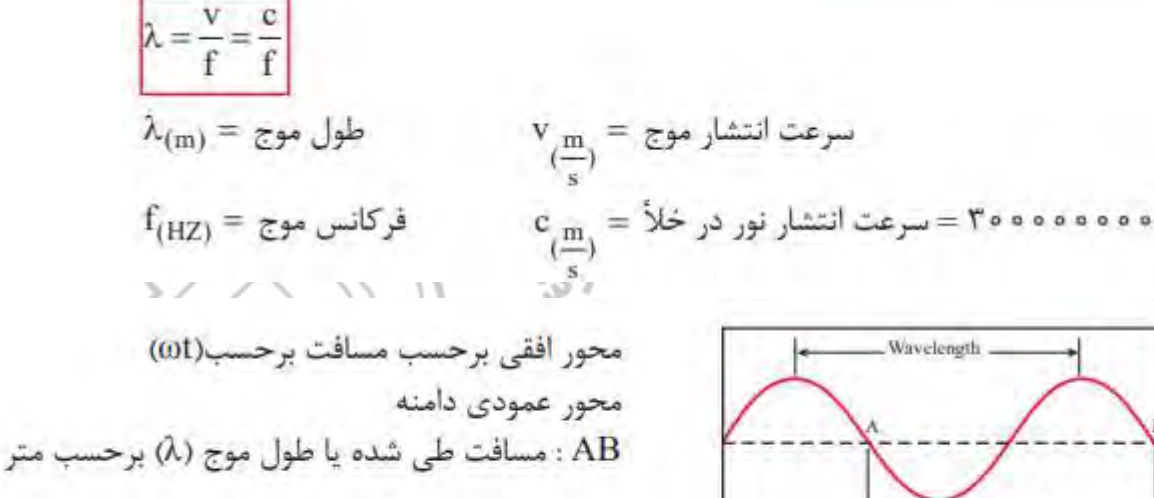

# **ف[یلتر](https://iranarze.ir/test-resources-education/195-amozesh-parvaresh.html)ها Filters:**

Wavelength

در اطراف ما سیگنال های مختلف از طرق گوناگون در حال انتشار می باشند، اما چه دلیلی باعث می شود تا سیگنال ها از یکدیگر در گیرنده تفکیک شود؟ برای مثال یک تلویزیون را در نظر بگیرید. زمانی که کلید شماره یک را می بی ای به می به این بر روی دستگاه تلویزیون شما قرار می گیرد. و با تغییر کانال، شبکه های مختلف قابل دریافت می باشد، چگونه این اتفاق صورت می گیرد؟

گزینش فرکانس ها توسط یک سری از مدارات صورت می گیرد که به آن فیلتر گویند. از ساده ترین فیلترها می توان به ترکیب مقاومت، سلف و خازن نام برد.

Wavelength

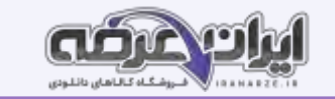

#### **فیلتر پایین گذر )Filter Pass Low )**

این فیلترها شامل مقاومت به همراه خازن و یا سلف می باشد. کاربرد این فیلتر برای حذف فرکانس از یک فرکانس خاص می باشد. به طور دقیق تر این فیلتر از صفر تا یک فرکانس مخصوص را عبور می دهد و دیگر فرکانس ها را حذف می نماید. این فرکانس از روابط زیر محاسبه می شود و به فرکانس قطع معروف می باشد که در آن یا xl = R می شود.  $xc = R$  یا

#### **فیلتر باال گذر ) high pass filter )**

این فیلترها شامل مقاومت به همراه خازن و یا سلف میباشد. کاربرد این فیلتر برای حذف فرکانس خاص میباشد. به طور دقیق تر این فیلتر از صفر تا یک فرکانس مخصوص را حذف می نماید و دیگر فرکانسها را عبور میدهد.

#### **فیلتر میان گذر )band pass filter)**

این فیلتر با عبور فرکانسهای میانی، فرکانسهای کمتر و بیشتر از یک حد را حذف مینماید. این مدار شامل مقاومت، سلف و خازن میباشد. فرکانس رزونانس: فرکانس رزونانس، فرکانسی است که در آن مقدار XC = XL می شود.

### **فیلتر میان نگذر )Band Reject filter)**

این فیلتر با حذف فرکانسهای میانی، فرکانسهای کمتر و بیشتر از یک حد را عبور میدهد. این مدار شامل مقاومت، سلف و خازن میباشد.

### **رزونانس یا تشدید Resonance:**

یک پوسته نازک طبل را در نظر بگیرید. اگر با یک نیروی کم آن را به حرکت در بیاوریم یک صدای بلند تولید می گردد. این صدا چگونه تولید می گردد؟ پوسته طبل شروع به حرکت می کند و این حرکت باعث تحریک هوای اطراف پوسته شده و این ارتعاشات ایجاد صوت می کند. آیا با زدن انگشت به دیوار همان صدا تولید می گردد؟

مسلما پاسخ شما منفی است. یک پدیده طبیعی به نام رزونانس یا تشدید وجود دارد که براساس آن هر ماده ای به صورت طبیعی در یک یا چند فرکانس مشخص شروع به نوسان می کند و با کمترین انرژی و با همان فرکانس می توان آن را تحریک نمود. به جسمی که نوسان می کند نوسانگر و به محرک آن نوسان ساز می گویند. به این فرکانس، فرکانس طبیعی گفته می شود.

به طور مثال یک فنر دارای ضریب کشسانی ثابت K را در نظر بگیرید، یک گوی به انتهای آن وصل نمایید. اکنون با کشیدن این گوی به سمت پایین و رها نمودن آن چه چیزی مشاهده می کنید؟فتر شروع به حرکت خواهد کرد و تشدید صورت می گیرد. این عمل برای تمامی اجسام صورت می گیرد و فرکانس طبیعی هر جسم بسته به نوع عناصر تشکیل دهنده و عوامل ذاتی مواد متفاوت است.

### **رزونانس در مدارات الکترونیکی )Resonance):**

در مدارات فیلترهای بیان شده وجود عناصری مانند سلف و خازن باعث فرکانس گزینی یا همان فیلتر و فرکانسی می گردید. در این گونه مدارات اگر در یک ولتاژ ثابت، فرکانس را تغییر دهیم در یک فرکانس مشخص خواهیم دید که مدار به دلیل وجود خازن و سلف دچار تشدید یا رزونانس خواهد شد. در این صورت خروجی به ازای فرکانس مذکور بالاترین مقدار دامنه را خواهد داشت. سلف فرکانس های بالا را از خود عبور نمی دهد، خازن نیز فرکانس های پایین را عبور

نمی دهد، در این بین فرکانس تشدید دقیقا فرکانسی است که تلاقی فرکانس کاری این دو آلمان است. فرمول به دست آوردن فرکانس رزونانس در مدارهای ساده شامل یک سلف و خازن معادل، برابر با فرمول ذیل می باشد.

### **مفهوم مدوالسیون و کدینگ Modulation**

مدوالسیونعبارت است از کنترل یکی از مشخصه های اصلی حامل توسط پیام، به طوری که گیرنده بتواند اطالعات در یافتی از قبیل صوت، موسیقی و ... را مجدد بازسازی کند (دمدولاسیون) به طور کلی در عمل مدولاسیون یک موج دیتا که حاوی اطلاعات است بر روی یک موج کریر یا حامل سوار میشود و با یکدیگر ادغام و سپس در گیرنده توسط مدارات پیادهسازی (دمدولاسیون) از هم جداسازی و اطالعات دریافت میشود.

#### **انواع مدوالسیون**

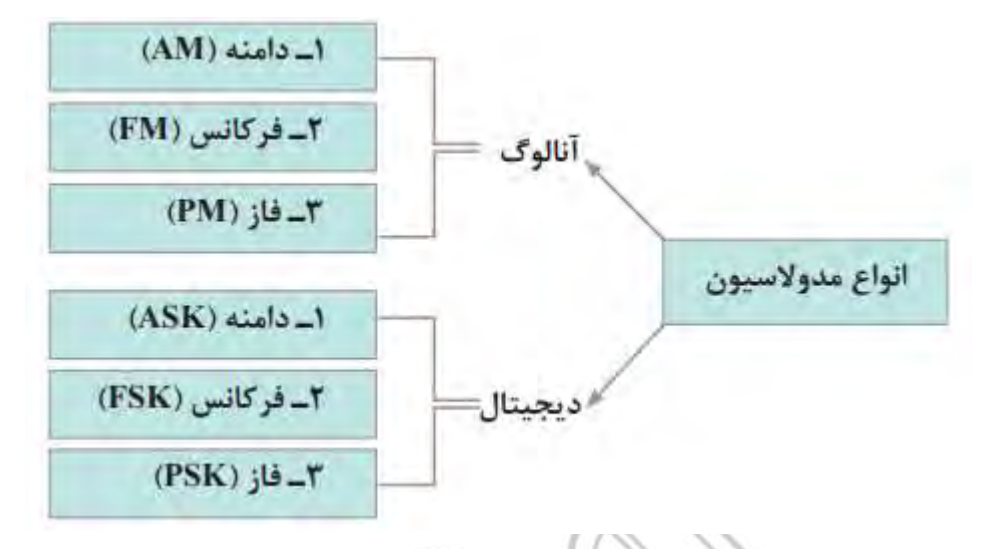

### **اصول کار فرستنده ها Transmitters**

فرستندهه ای رادیویی کاربرد وسیعی در سطح جهانی دارند و در ابعاد بزرگ و کوچک ساخته میشوند. ساده ترین آن مثل بی سیم پلیس، تاکسی تلفنی، ... و انواع بزرگ تر مثل فرستنده های رادیویی و تلویزیونی و... میباشد. در فرستنده ها مداراتی از قبیل نوسان سازها، مدولاتور، آنتن و.... به کار میرود.

#### **نوسان ساز یا اسیالتور Oscillators**

نوسان ساز مداری است که بدون اعمال سیگنال متناوب به ورودی آن در خروجی سیگنال متناوب تولید کند. نوسانسازها میتوانند انواع شکل موجها مانند سینوسی ـ مربعی ـ دندان اره ای و مثلثی را تولید کنند. در یک تقسیم بندی سه نوع نوسان ساز به نامهای ۱ـ آرمسترانگ (ترانسفورماتوری) ۲ـ هارتلی (سلفی) ۳ـ کولپیتس (خازنی) وجود دارد.

### **مدوالتورها**

مدوالتورها مدارهایی هستند که سیگنال پیام را روی سیگنال حامل سوار میکنند و با توجه به نوع مدوالسیون انواع مختلف ی مانند مدوالتور AM یا FM وجود دارد .

### **آنتن**

.<br>آنتن چیست؟ آنتن یک تجهیز مخابراتی است که برای ارسال داده از فرستنده و دریافت داده در گیرنده کاربرد دارد، آنتن انواع مختلفی دارد که براساس نوع سیستم ارسال و

دریافت و فرکانس و کاربرد متفاوت است.

**انواع روش های کنترل از راه دور:** 

### **1\_ کنترل از راه دور توسط برق شهر:**

در این روش از کابلهای انتقال برق استفاده شده و یک فرکانس بین 6۰ تا ۱2۰ کیلو هرتز که بر روی سیمهای مسی قرار می دهند، بین نیروگاه ها ارتباط برقرار می کنند که

### به آن PLC Carrier Line Power گفته می شود.

### **2ـ کنترل از راه دور توسط امو اج صوتی:**

از این روش از عامل صوت برای کنترل یک دستگاه استفاده می شود که از کاربردهای آن در تلفن همراه و اسباب بازی کودکان می باشد.

### **3ـ کنترل از راه دور فراصوتی )مافوق صوت(:**

در سامانه های مسافت سنج و امور حفاظتی اماکن جهت تشخیص ورود و خروج افراد به کار می رود. از کاربردهای معروف آن به عنوان سنسور تشخیص مانع هنگام استفاده از دنده عقب اتومبیل می باشد.

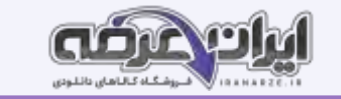

### **-4 کنترل از راه دور رادیویی:**

در این روش با ارسال سیگنال های رادیویی عمل کنترل صورت می گیرد و از ویژگی های این سامانه برد بیشتر و کنترل اجسام حتی در حال حرکت می باشد. از کاربردهای آن کنترل هواپیمای بدون سرنشین و اسباب بازی ها است. ه کنترل از راه دور نوری: این سامانه به دو دسته استفاده از امواج نور مربی و نامریی تقسیم می شود. **الف( روش استفاده از نور مریی:** 

در این روش از یک منبع نور به عنوان فرستنده (Tx) و یک گیرنده پرتو ارسال شده (Rx) تشکیل شده است. هرگاه شعاع نوری بین گیرنده و فرستنده با عبور یک شی قطع شود در گیرنده به وسیله آشکارساز نوری سیگنال فرمان برای کنترل سیستم خروجی صادر می شود. از کاربردهای آن کن ترل معابر و اماکن می باشد.

دیگر فناوریهای ارتباطات نوین

بلوتوث (Bluetooth) - وای فای (Wi <sub>–</sub> Fi)

### **GPS سیستم مکان یابی جهانی**

سامانه موقعیت یابی جهانی یا جیپیاس منظومه ای از ۲۴ ماهواره است که زمین را دور مورد را ماه مواره قرار دارد. راکتهای کوچکی نیز ماهوارهها را در مسیر صحیح نگاه میدارد. به این ماهواره ها نوستار ( NAVSTAR) نیز گفته میشود. جهت شناسایی موقعیت جغرافیایی آنها بین ۱۰ تا ۱۰۰ متر امکان پذیر میسازد. ساختار جی پی اس: جی پی اس کنونی از سه بخش اساسی تشکیل شده است. این سه بخش اصلی عبارتند از: بخش فضایی، بخش کنترل و بخش کاربر.. قسمت های کنترل و فضایی توسط نیروی هوایی ایاالت متحده آمریکا پایه گذاری شده و توسعه یافته است. و اکنون نیز به کار خود ادامه می دهند. امواج منتشر شده از فضا توسط ماهواره های جی پی اس، توسط گیرنده های جی پی اس دریافت می شوند، این گیرنده ها به وفور در اختیار انواع کاربران قرار دارند و برای محاسبه کردن موقعیت سه بعدی (طول و عرض جغرافیایی و ارتفاع) محل مورد نظر و زمان به کار می روند.

- بخش فضایی (Space Segment) از ۲۴ تا ۳۲ ماهواره تشکیل شده است که در مدار میانی زمین (Medium Earth Orbit) قرار گرفته اند و همچنین شامل تأسیساتی هم میشود که برای آماده سازی و پرتاب آنها به کار می روند.

- بخش کنترل )Segment Control )از یک ایستگاه اصلی کنترل زمینی Station Control Master MCU یک ایستگاه اصلی کنترل زمینی دیگر به عنوان پشتیبان، یک میزبان آنتن های اختصاصی و اشتراکی برای سیستم و ایستگاههای پایش تشکیل شده است.

بخش کاربری )Segment User )از صدها هزار کاربر نظامی آمریکایی و متحدان آن که از جی پی اس کدگذاری شده برای تعیین موقعیت دقیق استفاده می کنند و صدها میلیون کاربر مدنی، عمومی علمی تشکیل شده است که از امکانات موقعیت یابی استاندارد استفاده یا میکنند.

### **پودمان چهارم**

### **تحلیل نیروهای دینامیکی**

### **دینامیک:**

دینامیک شاخه ای از مکانیک است که به بررسی حرکت اجسام تحت اثر نیروها می پردازد. در مهندسی، دینامیک به بناه به با بررسی تعادل اجسام ساکن تحت اثر نیروها می پردازد، می آموزند.

دینامیک به دو بخش مجزای سینماتیک و سینتیک تقسیم بندی می گردد. در سینماتیک، حرکت اجسام و بدون در نظر گرفتن نیروهای مؤثر در حرکت مطالعه می شود، ولی در سینتیک حرکت اجسام در ارتباط با نیروهای وارد برآنها بررسی می گردد. ما در فیزیک سال دوم با انواع حرکت یک بعدی و عامل به وجود آورنده آنها آشنا شدیم. در این فصل به انواع دیگر حرکت، حرکت در دو بعد و سه بعد آشنا می شویم.

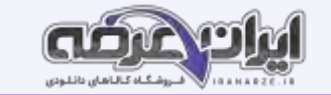

#### **حرکت در دو بعد و سه بعد**

حرکت در دو بعد یکی از عام ترین حرکت هایی است که به طور روزمره با آن مواجه می شویم. حرکت یک اتومبیل در یک پیچ و یا حرکت یک گلوله پس از شلیک و یا رها شدن یک تیر از کمان از نمونه مثال هایی است که می توان از حرکت در دو بعد ترکیبی از دو بعد ترکیبی از دو حرکت یک بعدی در دو راستای متفاوت X و Y می باشد.

در این فصل می خواهیم حرکت دو بعدی بررسی کنیم. بسیاری از مفاهیم مانند موقعیت، سرعت و شتاب که در حرکت یک بعدی مطرح شد، در حرکت چند بعدی نیز به کار بسته می شود، ولی اکنون این مفاهیم به خاطر ابعاد اضافی کمی پیچیده ترند.

موقعیت و جابه جایی در فیزیک سال دوم دریافتیم که حرکت یک بعدی در راستای یک خط راست توسط بردار موقعیت بر حسب زمان قابل توصیف است. حال ما در این فصل از مفهوم بردار موقعیت برای توصیف حرکت در دو بعد استفاده می کنیم. در واقع یک روش کلی برای مکان یابی جسم ذره ای شکل، بردار موقعیت r است و آن برداری است که از یک نقطه مرجع ( معمولاً مبدأ یک دستگاه مختصات ) تا جسم رسم می شود. بردار موقعیت را می توان به دو بردار در راستای محور x و y مطابق با شکل ۱ تجزیه کرد.

#### **حرکت پرتابی:**

یکی از کاربردهای مهم سینماتیک دو بعدی مسئله $\sim$  حرکت پرتابه است. ذره ای را در نظر بگیرید که در فضا با سرعت اولیه پرتاب شود این ذره می تواند توپ بسکتبال یا یک توپ جنگی باشد. در بررسی مقدماتی این موضوع، از نیروی مقاومت هوا چشم پوشی می کنیم. علاوه بر این فرض می کنیم شتاب جاذبه در طول مدت حرکت ثابت باقی می ماند.

#### **حرکت دایره ای یکنواخت:**

حرکت دایره ای یکی از مهم ترین حرکت ها در دینامیک دوبعدی است. که ما به طور روزمره با آن سروکار داریم. حرکت خودرو در پیچ ها جاده ها یا حرکت ترن هوایی و یا چرخش محور موتور نمونه ای از این حرکت ها هستند. یک ذره وقتی در حرکت دایره ای یکنواخت است که به دور دایره یا کمانی دایره ای با سرعت ثابت حرکت کند. گرچه اندازه سرعت تغییر نمی کند، ولی ذره شتاب دارد. این واقعیت شاید شگفت انگیز باشد زیرا معمولاً شتاب را به عنوان افزایش یا کاهش سرعت تصور می کنیم. ولی درواقع ۷ یک بردار است نه یک کمیت نرده ای. حتی اگر جهت ۷ تغییر کند. شتاب وجود خواهد داشت و این چیزی است که در حرکت دایره ای یکنواخت پیش می آید.

#### **مرکز جرم:**

مهندسان علاقه مندند که به یک چیز پیچیده نگاه کنند و در آن، چیزی ساده و آشنا پیدا کنند. یک مورد آن، این است که اگر شما چوبی را به هوا بیاندازید. حرکت آن با چرخش همراه است و این حرکت، به وضوح، پیچیده تر از توپ به هوا پرتاب شده بدون چرخش است، که شبیه به یک ذره حرکت می کند. هر قسمت از چوب به طریق متفاوتی نسبت به قسمت های دیگر آن حرکت می کند، بنابراین چوب را نمی توان ذره ای در نظر گرفت که به هوا پرتاب شده است. بلکه مجموعه ای از ذرات است. با وجود این، اگر شما دقیق تر نگاه کنید در چوب نقطه خاصی وجود دارد که یک مسیر سهمی را طی می کند، درست مانند ذره ای که به هوا پرتاب می شود. در واقع آن نقطه خاص به گونه ای حرکت می کند که گویا، کل جرم چوب در آن نقطه و وزن چوب فقط به آن نقطه اثر می کند. این نقطه، مرکز جرم چوب خوانده می شود.

#### **ممان اینرسی:**

همان گونه که از فیزیک به یاد داریم طبق قانون سوم نیوتن هر جسم تمایل دارد هر رفته در است و در برابر تغییر وضعیت از خود مقاومت نشان دهد. به عنوان مثال اگر بخواهیم یک جسم را از حالت سکون با شتاب ثابت به حرکت در بیاوریم باید به آن نیرو ای قانون دوم نیوتن مقدار نیروی مورد نیاز، با جرم جسم رابطه مستقیم دارد. هر چه جسم سنگین تر باشد برای شتاب گیری نیاز به نیروی بیشتری دارد.

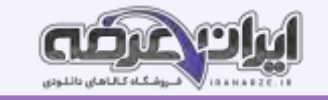

به عبارت دیگر وزن جسم به صورت یک مقاومت در برابر افزایش سرعت و کاهش سرعت در حرکت های خطی عمل می کند. به همین ترتیب برای به چرخش در آمدن جسم از حال سکون نیاز به وارد شدن گشتاور به محور دیسک است. و دیسک در برابر این تغییر وضعیت از خود مقاومت مقدمت مقدار این مقاومت در برابر چرخش حول محور متناظر با ممان اینرسی آن جسم حول محور دوران است. هر چه ممان اینرسی حول محور دوران بیشتر باشد جسم سخت تر به چرخش درمی آید. **حرکت ژیرسکوپی:** 

یکی از جالب ترین مسائل دینامیک، حرکت ژیرسکوپی است. حرکت زیرسکوپی هنگامی رخ می دهد که محوری که جسم حول آن می چرخد، خود حول محوری دیگر دوران کند. مانند چرخ خودرو که ضمن اینکه در حال چرخش به دور محور خود است در پیچ ها نیز همین محور دوران، حول محوری دیگر می چرخد اگر چه توصیف کامل حرکت ژیرسکوپی بسیار پیچیده است، اما متداول ترین نمونه آن مربوط به حالتی است که جسم با سرعت زاویه ای ثابت، حول محور خود بچرخد. آن محور نیز با سرعت ثابتی حول محور دیگر بگردد.

در این حالت در حین تغییر زاویه محور دوران گشتاوری ایجاد می شود که این گشتاور باید توسط تکیه گاه های محور مهار معورت مهار نشدن این گشتاور محور در جهت گشتاور پدید آمده شروع به دوران می کند. در شکل صفحه بعد راستای گشتاور پدید آمده با رنگ قرمز و عالمت M نشان داده شده است. **ارتعاشات** 

# هر حرکت رفت و برگشتی در فیزیک به نوعی با موضوع ارتعاشات مرتبط است. ما همواره با ارتعاش در پیرامون خود در ارتباط هستیم. به طور مثال ما صداهای محیط پیرامون خود را به کمک ارتعاشات پدید آمده در پرده گوش می شنویم و همچنین قلب ما به طور پیوسته حرکت ارتعاشی خود را برای پمپاژ خون در بدن ما تکرار می کند. در ارتعاشات هر یک بار حرکت رفت و برگشت را نوسان گویند.

معروف ترین مثال از انواع ارتعاشات حرکت تاپ است. در حرکت تاپ صندلی آویزان دارای یک حرکت رفت و برگشتی است که در زمان هل دادن به حرکت خود ادامه می دهد و سرعت بیشتری می گیرد.

این نوع حرکت، حرکت ارتعاشی دورانی است که حول میله باالیی تاب صورت می گیرد. در حرکت تاپ چندین عامل مؤثر وجود دارد. وزن فرد سوار بر تاب، طول زنجیر تاب، نیروی هل دادن شخص و زمان های اعمال نیرو مهم ترین عوامل هستند. در ارتعاشات نیروی اعمالی به تاب را نیروی تحریک و فاصله زمانی هر تحریک را دوره تناوب گویند.

> همچنین عوامل وزن و طول زنجیر بر روی فرکانس طبیعی تاب تأثیر می گذارد. نیروی تحریک: نیرویی که توسط عامل خارجی به جسم در حال ارتعاش وارد می ذ دوره تناوب تحریک: زمان تکرار اعمال

> > نیروی تحریک فرکانس تحریک: تعداد اعمال نیروی تحریک در یک ثانیه دوره

تناوب ارتعاش: زمان یک حرکت رفت و برگشت فرکانس ارتعاش: تعداد حرکت های رفت و برگشتی در یک ثانیه

فرکانس طبیعی: در فعالیت قبل دیده شد که با توجه به طول نخها فرکانس ارتعاش است و این رفتار ارتعاشی جز به طول نخ به چیز دیگری وابسته نیست. در واقع به این نوع از حرکت ارتعاشی که بدون اعمال نیروی خارجی صورت میگیرد، ارتعاش آزاد گفته میشود. فرکانس آزاد را فرانس استم میگویند که به مشخصات سیستم بستگی دارد. برای مثال، فرکانس اندازه گیری شده و محاسبه شده در فعالیت قبل همان فرکانس طبیعی آونگ است. مشاهده شد که این مقدار تنها وابسته به طول نخ بوده و به میزان انحراف اولیه یا جرم وزنه وابسته نیست.

**کاربردهای ارتعاشات:** 

گاهی ارتعاشات همانند شدت تاب خوردن کودک در پارک مطلوب است. تپش قلب انسان ناشی از ارتعاشات قلب است که با حرکت های نسبتاً منظم و تناوبی سبب پمپ شدن خون در رگ ها و گردش خون می شود. از جمله موارد دیگر در بدن انسان، تارهای صوتی است که با نوسانات تحت فرمان مغز باعث تولید صداهایی می شوند که عامل

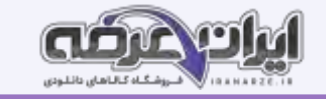

صحبت کردن هستند. همچنین نفس کشیدن نوعی حرکت ارتعاشی تناوبی است که هوا وارد ریه و سپس خارج می شود و از این طریق اکسیژن مورد نیاز بدن تأمین می گردد. حتی راه رفتن و دویدن نوعی حرکت ارتعاشی است که پاها و دست ها به صورت آهنگین حرکت می کنند و حفظ تعادل و حرکت انسان می شوند. صداهای موزونی که از سازهای زهی و بادی و . . . بیرون می آید ناشی از ارتعاشات است. موتور اتومبیل ها و موتورسیکلت ها از طریق ارتعاشات منظم سیلندر درون پیستون به صورت نیروی محرکه درمی آید و به چرخ ها منتقل می شود و سبب حرکت می گردد. از جمله حرکات ارتعاشی در فضا و طبیعت می توان به حرکت جزر و مد امواج دریا، حرکت قمرها به دور سیارات و همچنین حرکت سیارات به دور خورشید اشاره کرد.

در مقابل ارتعاشات مطلوب که سودمند و حیات بخش بودند. ارتعاشات مخرب و زیان آورنیز وجود دارد. زمین لرزه، طوفان و گردباد نوعی حرکت ارتعاشی هستند. در چنین شرایطی باید توان مقابله وجود داشته باشد. سازه های انسانی همچون پل ها در صورت طراحی نامناسب و با وزش باد در اثر ارتعاشات به وجود آمده و پدیده تشدید ویران می شود همچنین لاستیک ماشین می تواند در اثر تامیزانی و عدم بالانس بودن به سیستم تعلیق ماشین ضربه وارد کند و سبب فاجعه شود. از دیگر موارد بال های هواپیماست که در اثر ارتعاش ناشی از پدیده تشدید ممکن است سبب از بین رفتن آرامش شوند و در بدترین حالت سبب رخ دادن فاجعه گردد.

#### **پدیده تشدید:**

مثال تاب را به یاد آورید ، هنگامی که دوست شما تاب را هل می دهد اگر ضربه های او در زمان های مناسبی اعمال نشود حرکت تاب به هم می ریزد و رفت و برگشت آن به طور صحیح انجام نمی شود. ولی اگر ضربه وارد کردن به تاب در زمانهای مشخص با آهنگ مرتب وارد شود، می درکت تاب بیشتر و بیشتر می گردد. هل دادن و ضربه زدن به تاب را در سیستم های ارتعاشی ، تحریک می گویند و بر طبق تعریف انجام شده ، تعداد ضربه های وارد شده در یک عرب که تعریک گویند. امروزه ارتعاشات در صنایع مختلف ، اعم از صنایع نفت و گاز و پتروشیمی تا تجهیزات دوار ، صنعت دودروسازی ، صنایی و هوافضا ، صنعت ساختمان ، تجهیزات مخابراتی و . . . نقش مؤثری دارد. در صنعت خودروسازی به ویژه آمبولانس و انتعاشات بر بیمار حائز اهمیت است ، به همین دلیل در راستای کنترل و کاهش آن سبب طراحی کمک فنرهای هوشمند شده است. مطالعات گسترده ای در زمینه ارتعاشات در بسیاری از پروژه های دانشگاهی در حال انجام است ، برای مثال در ژاپن که کشوری زلزله خیز است مطالعات گسترده ای صورت گرفته و با بهره گیری از بلبرینگ ها در پی سازه ها ، زلزله بر ساختمانها و آسمان خراش ها کم اثر شده است جدا از بحث های جزیی در مورد انواع ارتعاشات ، به صورت کلی مطالعه و بررسی ارتعاشات سیستم ، کاربردهای زیادی دارد. از جمله کاربردهای مفید ارتعاشات موارد زیر هستند. بررسی زلزله : زلزله در واقع یک ارتعاش بزرگ است. حرکت نوسانی لایه های پوسته زمین که به دلایل مختلفی تحریک می شود. مطالعه نحوه ارتعاش این لایه ها برای تخمین حدود اندازه زمین لرزه ، نوع لرزه و طراحی مقاوم سازه ها با کمترین هزینه کمک می کند .

بررسی صوت : پدیده صوت ناشی ، از حرکت امواج پرفشار و کم فشار در محیط است. در تصویر زیر نشان داده شده است که چگونه امواج صوتی با متراکم و منبسط کردن ملکول های محیط ( هوا ، آب و . . . ) منتقل می شوند. در منبع صوت لایه ای از محیط در زمان های متفاوت متراکم یا منبسط می شود و شکل موج صوتی یا همان صدا را تشکیل می دهد به مرور زمان این الیه ها در محیط اطراف خود اثر می گذارند و به این صورت موج در محیط به حرکت درمی آید .

#### **برر[سی](https://iranarze.ir/test-resources-education/195-amozesh-parvaresh.html) ارتعاشات ماشین های ابزار :**

در ماشین ابزارهایی که یک جسم به صورت دوار روی آن نصب می شود معمولاً به دلیل سرعت بالایی که وجود دارد کوچک ترین انحراف مرکز جرم باعث ایجاد ارتعاش در سیستم می شود که این موضوع برای فرایند ماشین کاری مناسب نمی باشد. برای مثال اگر با فرزی که سنگ آن نصف شده است. به کار ادامه دهید می توان لرزش شدید دستگاه را حس کرد. این اتفاق در ماشین ابزارهای بسیار دقیق که اولًا سرعت دورانی ابزار با قطعه در آن بسیار بالا است همچنین دقت پرداخت کاری زیادی مورد نظر هست ممکن است که باعث بروز اختالل در فرایند ماشین کاری شود که به آن چترینگ گویند .

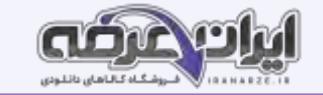

### **پودمان پنجم**

### **برنامه نویسی اندروید**

#### **مقدمه**

این روزها تلفن همراه را می توان دست همه آدم ها دید. دیگر کسی نیست که در کاربردی بودن آنها شک داشته باشد و استفاده از آنها هر روز فراگیرتر می شود. همه کسب و کارها به سمت آنلاین شدن و رایانه ای شدن در حرکت هستند و موبایل ها و تبلت ها امروزه تقریباً از عهده هر کاری برمی آیند. یکی از ضرورت های اصلی و مهارت های با ارزش در حال حاضر توانایی برنامه نویسی برای دستگاه های تلفن همراه است.

اگر با اصول اولیه برنامه نویسی موبایل آشنا باشید و از آن در کنار سایر مهارتهایی که در طول تحصیل به دست می آورید است در معای بسیار جالب و مفیدی انجام بدهید و در آینده شغلی تان موفق تر باشید. در این فصل می خواهیم با برنامه نویسی تلفن همراه آشنا بشویم و یک برنامه تلفن همراه برای کنترل تخت بیمارستان بنویسیم که از راه دور و با کمک بلوتوث بتوان تخت بیمارستان را کنترل کرد.

#### **سیستم عامل**

سیستم عامل برنامه ای است که ارتباط بین سخ تافزار و برنامه های کاربردی را برقرار میکند. هر وسیله محاسباتی مثل را یانه و گوشی های تلفن همراه سیستم عامل دارند. معروفترین و پر استفاد هترین سیستم عامل های دنیا ویندوز، اندروید و لینوکس هستند. هر کدام از سیستم عاملها برای نوع خاصی از دستگاهها ً مناسب هستند. معمولا از ویندوز برای رایانه های شخصی، از اندروید برای گوشیهای موبایل و سایر دستگاههای مصرفی و از لینوکس برای رایانه های سرور استفاده میشود.

### **برنامه نویسی**

دلیلی که ما از رایانه ها، تلفن همراهها و سایر ابزارهای محاسباتی استقالات است که این دستگاهها در انجام محاسبات پیچیده مورد نیاز برای انجام کارهای مختلف به کمک ما بیایند. دستگاههای سخت افزاری از تعدادی مدارهای الکترونیک ساخته شدهاند که قادر به درک مفاهیم و زبان انسان نیستند. به همین دلیل ما به کمک زبانهای برنامه نویسی، دستورها و فرمانهای محاسباتی را به زبان قابل فهم این دستگاهها تبدیل میکنیم. به این کار برنامه نویسی میگویند.

### **مراحل برنامه نویسی جاوا:**

به طور معمول شیوه نوشتن و اجرای زبان های برنامه نویسی به این صورت است که ابتدا دستورها و فرمان ها در یک فایل نوشته می شوند. سپس یک برنامه دیگر به نام کامپایلر برنامه را کامپایل می کند و فایلی تولید می کند که ترجمه دستورها به زبان سخت افزاری که قرار است برنامه را اجرا کند در آن قرار می گیرد پس از آن سیستم عامل آن دستورها را در سخت افزار مورد نظر اجرا می کند: مشکل اصلی این روش این است که با توجه به تنوع سخت افزارها و سیستم عامل ها، اگر بخواهیم برنامه را بر روی سخت افزار و سیستم عامل دیگری اجرا کنیم، باین کنیم. این مسئله مشکلات زیادی را به شرکت های نرم افزاری تحمیل می کند.

جاوا برای حل این مشکل راهکار هوشمندانه ای را به کار می برد: استفاده از ماشین مجازی جاوا، در روش جاوا برنامه ها به جای اینکه بعد از کامپایل به برنامه قابل اجرا در سخت افزار تبدیل شوند، به « بایت کده تبدیل می شوند. این بایت کد را « ماشین مجازی جاوا » به کد قابل اجرا در سیستم عامل و سخت افزار تبدیل کرده و برنامه اجرا می شود این روش جاوا هزینه نگهداری برنامه ها را به شدت کاهش می دهد و همین موضوع یکی از دالیل اصلی محبوبیت جاوا در میان برنامه نویس ها است.

### **شیء گرایی در جاوا:**

جاوا یک زبان شیء گرا است. یعنی در زبان جاوا هر چیزی یک شیء است. از کلاس های جاوا برای تعریف یک شیء در برنامه استفاده می کنیم. اشیا دارای ویژگیها و رفتار هستند. فرض کنید می خواهیم برنامه ای بنویسیم و با کمک آن برنامه محیط و مساحت یک دایره را محاسبه کنیم. برای این کار یک کالس می سازیم به نام Circle به معنی دایره.

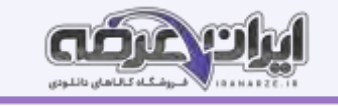

ویژگی ای که دو دایره را از هم متمایز می کند شعاع آن است. کالس Circle ما، یک ویژگی دارد به نام radius به معنی شعاع. با دانستن شعاع یک دایره می توان محیط مساحت آن را محاسبه کرد.

برای این کار دو متد به کالس Circle اضافه می کنیم: perimeter یا محیط و area یا مساحت. یک متد دیگر هم به کالس اضافه کنیم تا هر زمان که خواستیم بتوانیم شعاع دایره را تغییر بدهیم. اسم این متد را setRadius می گذاریم. شکل کلی کالس ما شبیه این خواهد بود.

### **عملگرها و اولویت آنها در جاوا:**

قطعاً عبارت های ریاضی فراوانی را دیده اید. برای مثال می دانید که 2۰2 یک عبارت ریاضی است. در تاکنون زبانهای برنامه نویسی مانند جاوا همچنین عبارت هایی وجود دارند.

در اغلب عبارت های ریاضی ما از نمادهایی مانند \* (ضرب)، + (جمع) و مانند آن استفاده می کنیم. در اصطلاح برنامه نویسی به این نمادهای ویژه، عملگر می گویند. عملگرها نمادهایی هستند که برای محاسبات ریاضی و منطقی از آنها استفاده می شود.

عملگرهای ریاضی: برای انجام محاسبات ریاضی در جاوا از پنج عملگر جمع (+)، تفریق (-)، ضرب (\*)، تقسیم (/) و باقیمانده تقسیم (٪) استفاده می کنیم. در جدول زیر فهرست این عملگرها (تنظیم توسط سایت ایران عرضه) را به همراه مثال هایی از کاربرد آنها می بینید.

#### **عملگرهای مقایسه ای**

جاوا عملگرهایی برای مقایسه مقادیر متغیرها دارد. حاصل این عملگرها یک متغیر منطقی است که همواره دارای مقدار درست یا false است. جدول زیر شامل فهرست کامل عملگرهای مقایسهای جاوا و مثالهایی از هر کدام است:

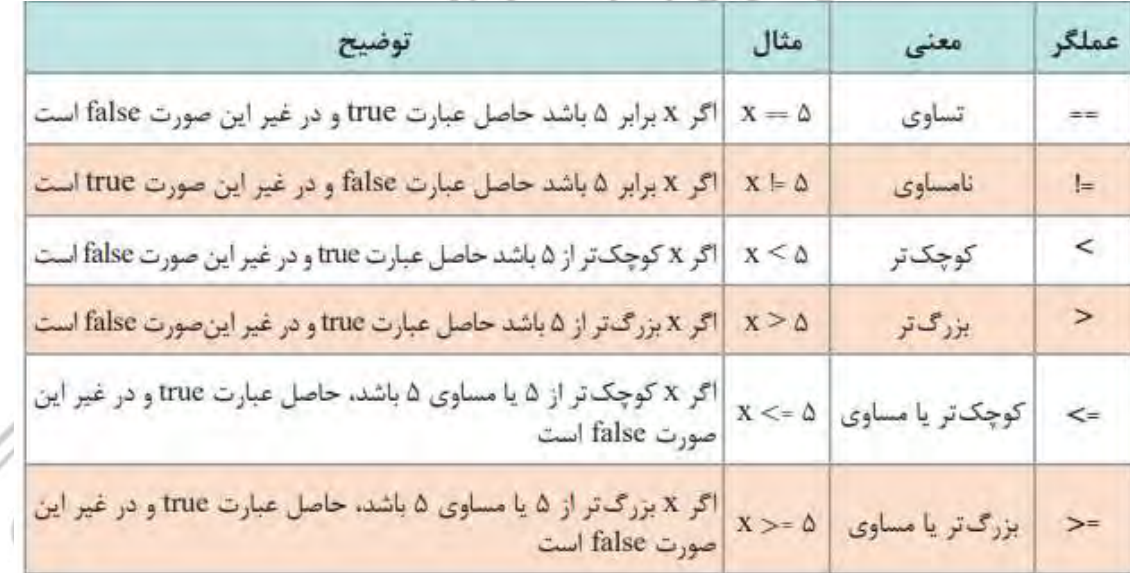

#### **عملگرهای منطقی**

عبارتهایی که حاصل آنها یک مقدار منطقی درست ( true) یا نادرست ( false) است، میتوانند با هم ترکیب شده و عبارتهای پیچیده تری بسازند. برای ترکیب این عبارتها میتوان از عملگرهای منطقی استفاده کرد. جدول زیر شامل مهمترین و پرکاربردترین عملگرهای منطقی جاوا است:

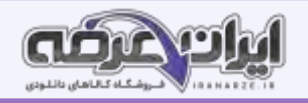

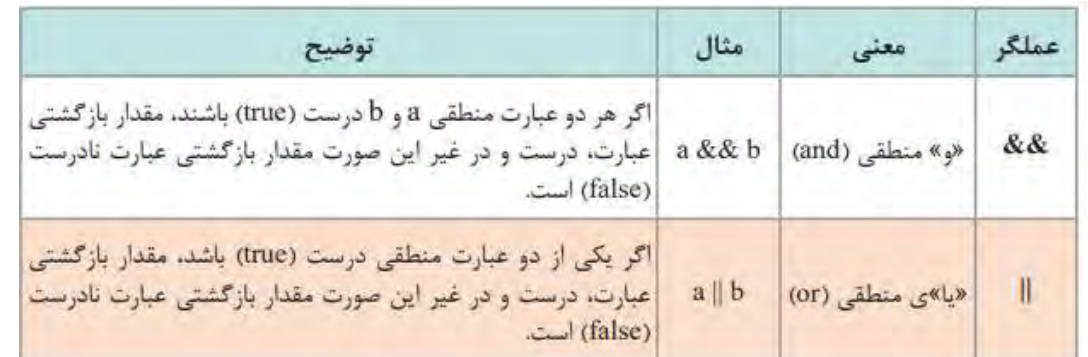

#### **ساختارهای کنترلی در جاوا**

برنامه های رایانه ای نوشته شده با هر زبان برنامه نویسی - از جمله جاوا ـ از سه جزء سازنده اصلی تشکیل می شوند که اجرای برنامه را کنترل می کنند ؛ توالی ، انتخاب و تکرار توالی به معنی اجرای دستورهای برنامه به صورت پشت سرهم و پیاپی است. در جاوا همه دستورها پشت سر هم اجرا می شوند. گاهی مواقع می خواهیم مسیر اجرای برنامه را از بین چند مسیر مختلف انتخاب کنیم، مثال اگر مقدار متغیر ۴ کمتر از ۵۰ بود یک کار را انجام دهیم و اگر بیشتر از ۵۰ بود کار دیگری را انجام دهیم ، جاوا برای ساختار انتخاب از چندین روش مختلف استفاده می کند که در این بخش با آنها آشنا خواهید شد : موارد زیادی پیش می آید که می خواهیم یک فعالیت را به تعداد زیادی تکرار کنیم. یک حلقه تکرار تعدادی دستور است که چندین بار اجرا می شوند. جاوا برای ساختار تکرار از چندین روش مختلف استفاده می کند که در این بخش با آنها آشنا

### خواهید شد:

#### **ساختار تکرار با while**

فرض کنید می خواهید مجموع و میانگین ۱۰۰ عدد را محاسبه و در خروجی چاپ نمایید. چه می کنید؟ آیا ۱۰۰ متغیر تعریف می کنید و هر بار مقدار یکی از آنها را از ورودی می خوانید؟ یا اینکه یک بار دستور خواندن از ورودی را می نویسید و از براهه می خواهید که آن را برای شما ۱۰۰ بار تکرار کند ؟ مسلماً روش دوم را استفاده خواهید کرد. بنیادی ترین ساختار تکرار در جاوا حلقه while است.

#### **ساختار while در جاوا به شکل زیر است :**

تا زمانی که شرط (while) برقرار است این دستور (ها) را اجرا کن : دستورات داخل حلقه

#### **ساختار تکرار با for:**

حلقه تکرار for یک ساختار تکرار با شمارنده یا نگهبان است. اگر بخواهیم کاری را به تعداد مشخصی تکرار، می توانیم از حلقه تکرار for استفاده کنیم. حلقه for از اجزای زیر تشکیل شده است:

شمارنده و مقدار اولیه آن: شمارنده یک متغیر است که برای کنترل تعداد تکرارهای حلقه از آن استفاده می شود. این شمارنده باید یک مقدار اولیه داشته باشد.

#### **گام پرش شمارنده:**

مقداری که در هر بار تکرار دستور یا دستورهای حلقه به شمارنده اضافه شده یا از آن کم می شود.

شرط اتمام تکرار: for هم مثل سایر حلقه های تکرار برای اتمام تکرار دستورهای خود نیاز به یک شرط زمانی که آن شرط برقرار باشد دستور یا دستورهای داخل آن

### تکرار می شوند.

#### **آرایه ها:**

فرض کنید که می خواهید نمره های دانشجویان یک کالس را گرفته و میانگین آنها را محاسبه کنید. تعداد دانشجویان کالس 2۵ نفر است.

آیا 2۵ متغیر از نوع اعشاری تعریف می کنید؟

اگر تعداد دانشجویان کالس ۵۰ نفر بود چه کار می کردید؟

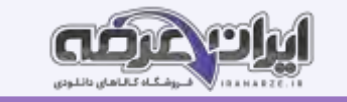

#### برای 2۰۰ نفر چه می کردید؟

همان طور که حدس می زنید راه حل، استفاده از تعداد زیادی متغیر نیست. اگر می توانستیم تعداد زیادی متغیر همنوع را با یک نام ذخیره کنیم و با استفاده از یک اندیس به آنها دسترسی داشته باشیم مشکل حل می شد. مثالً می گفتیم فهرست نمره های دانشجویان که شامل 2۵ متغیر float است و بعد می گفتیم نمره دانشجوی اول ۱۵ و دانشجوی دوم ۱۶ و. . . است. به چنین نوع دادهای آرایه گفته می شود. آرایه (Array) مجموعه ای از متغیرها است که عنصر ((element) یا جزء (Component) نامیده می شوند و همگی از یک نوع )type )هستند.

یک آرایه با چند چیز شناخته می شود: نام آن، تعداد متغیرهایی که نگهداری می کند که طول آرایه نامیده می شود و نوع متغیرهایی که آرایه در خود نگه می دارد.

### **چیدمان اکتیویت ی**

هر صفحه در رابط کاربری اندروید، از عناصر فراوانی تشکیل شده است. به عکسهای زیر دقت کنید: همانطور که در عکسه ی می که برنامه از عناصر و اجزای زیادی ساخته شده است که نحوه قرار گرفتن آنها در کنار یکدیگر، ممکن است به شیوه ً های متفاوتی باشد. مثال در عکس فوق، ممکن است یکی بگوید بهتر است عکسهای آگهی ها در سمت راست باشد نه در سمت چپ. یا ً مثلا بگوید جای دکمه های جست وجو و اضافه کردن عوض شود. در ضمن به علت محدودیتهای فضای صفحه نمایش در موبایلها و تبلتها، قسمتی از رابط کاربری در نگاه اول به کاربر نمایش داده نمیشود. عکس روبه رو ببینید،

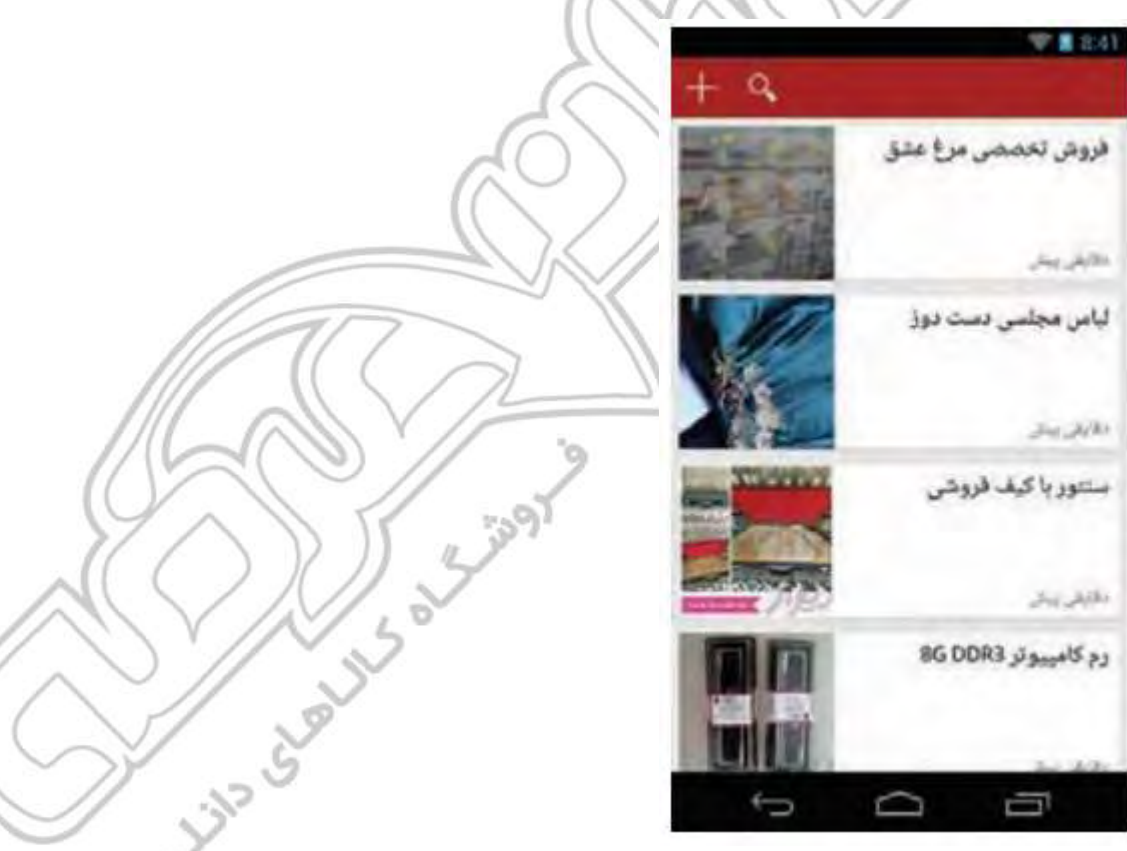

در این عکس، منویی که کاربر از طریق آن شهر محل سکونت خود و نیز دسته بندی آگهی های مورد علاقه خود را انتخاب میکند، در یک منوی کشویی قرار داده شده و کاربر باید آن را از سمت راست بکشد تا نمایش داده شود. همه اینها به ما نشان میدهد که برنامه باید بتواند رابط کاربری مورد نظر خود را به هر شکل که میخواهد بسازد و برای این کار اندروید ابزاری دارد به نام مدیر چیدمان. با کمک این ابزار می ً توانید مثال بگویید دکمه جستوجو کجای صفحه قرار میگیرد. از میان انواع مدیر چیدمانها دو "چیدمان خطی" و "چیدمان وابسته" از کارایی بیشتری برخوردارند و با ترکیب آنها با هم میتوان تقریبا هر رابط کاربری پیچیدهای را ساخت.

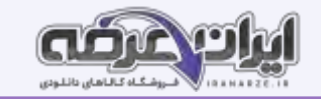

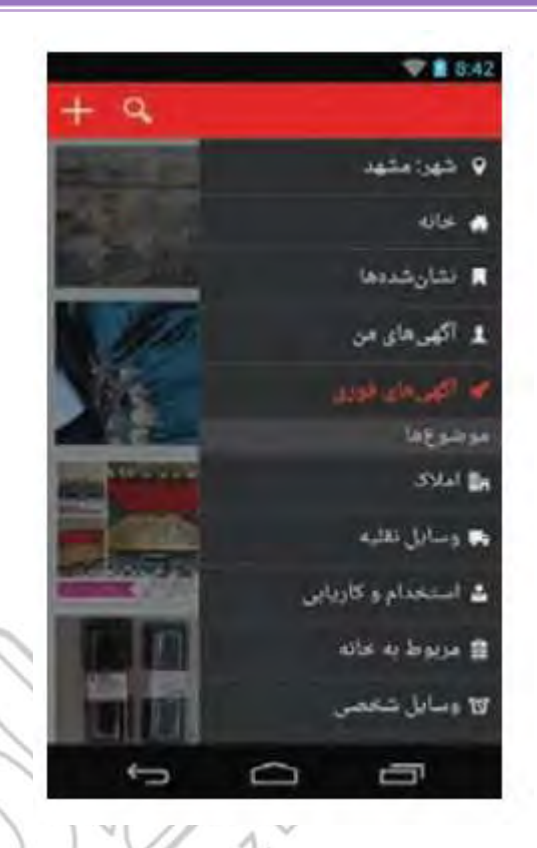

#### **چیدمان خطی**

در چیدمان خطی عناصر صفحه پشت سر هم قرار میگیرند. اگر جهت چیدمان خطی " افقی" باشد، عناصر از سمت چپ صفحه به راست چیده میشوند و اگر جهت آن « عمودی« باشد، عناصر از بالا به پایین چیده میشوند.

#### **چیدمان وابسته**

در چیدمان وابسته، موقعیت هر عنصر در صفحه نسبت به سایر عناصر تعریف می می می می می میتواند بالا، پایین، چپ یا راست یک عنصر دیگر قرار بگیرد.

**ارتباط چیدمان با کد جاوا:** 

منطق برنامه در کدهای جاوای داخل کالس اکتیویتی نوشته می شود و طراحی رابط کاربری آن در فایلهای xml باید راهی باشد تا بتوان بین این دو ارتباط برقرار کرد. مثلاً اگر کاربر بخواهد با کلیک کردن بر روی یک دکمه اطلاعات داخل فرم به سرور برنامه ارسال شود، باید راهی باشد تا در کد جاوا بتوان به اطلاعاتی که کاربر در فرم وارد کرده است دسترسی پیدا کرد.

کالس Activity که کالس مافوق همه اکتیویتی های اندروید است متدی به نام View setContent دارد که چیدمان اکتیویتی را مشخص می کند. بعد از اینکه چیدمان اکتیویتی را مشخص کردیم، باید بتوانیم به عناصری که در چیدمان قرار دارند دسترسی داشته باشیم. برای این کار از متد findViewById استفاده می کنیم. مثالً اگر بخواهیم در جاوا به متنی که کاربر در یک EditText وارد کرده است دسترسی داشته باشیم، ابتدا یک EditText در اکتیویتی تعریف می کنیم و بعد با استفاده از متد findViewById مشخص )طراحی شده توسط ا یران عرضه( می کنیم.

#### **بلوتوث:**

بلوتوث استاندارد ارتباط بی سیم برد کوتاه برای تبادل اطلاعات است. یکی از مهم ترین ویژگیهای بلوتوث مصرف بسیار کم آن است و همین ویژگی باعث شده است که در تلفن همراه و دستگاه های مصرف با توان محدود بسیار از آن استقبال شوت انتقال هر نوع اطلاعات و صدا و تصویر را پشتیبانی می کند و به همین دلیل می توان از آن برای ارسال فرمان و دستور به دستگاه های جانبی هم استفاده کرد.

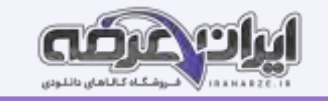

یکی از مهم ترین استفاده های بلوتوث در حال حاضر استفاده از آن در اینترنت اشیا ته این معنی اتصال بسیاری از چیزها یا اشیا اطراف ما به اینترنت است. این اشیا متصل به اینترنت را می توان به کمک برنامه های تلفن همراه یا تبلت کنترل کرد.

در اینترنت اشیا دستگاه ها اطلاعات محیط را جمع آوری و از طریق بلوتوث به تلفن همراه می فرستند و موبایل هم پس از پردازش این اطلاعات آنها را به سرورهای خدمات دهنده می فرستند. کاربران می توانند با استفاده از ارتباط بین تلفن همراه و دستگاه های متصل، فرمان ها یا دستورها را به آنها ارسال کنند و به این ترتیب کاربران می توانند یک ارتباط و تعامل دو طرفه بین این دستگاه ها برقرار کنند. از این ارتباط ساده و کم هزینه می تاین کردن تلویزیون از طریق تلفن همراه تا نظارت بر زیرساخت های شهری و ترافیک استفاده کرد.

### **برنامه نویسی ارتباط بلوتوثی در اندروید:**

PANAN

اندروید از همان اولین نسخه پشتیبانی مناسبی از بلوتوث داشته است و برنامه نویسی بلوتوث در اندروید است. برای برقراری یک ارتباط بلوتوثی بین دو دستگاه و مختلف باید ابتدا به دنبال دستگاه های بلوتوثی فعال در محدوده دستگاه بگردید و سپس دستگاه خودتان را با دستگاه دیگر هماهنگ کنید. بعد از آن یک مسیر ارتباطی بین دو دستگاه ایجاد کنید و از طریق آن به ارسال و دریافت اطلاعات بپردازید. مجوز دسترسی به بلوتوث: برای دسترسی به بلوتوث دستگاه، نیاز به اجازه کاربر دارید. کاربر باید تأیید کند که برنامه می تواند به بلوتوث و لیست دستگاه های هماهنگ شده دسترسی داشته باشد و اطلاعات ارسال یا دریافت کند. برای این کار برنامه باید مجوز » BLUETOOTH .permission .android » را از کاربر بگیرد. برای جست و جو و دیدن لیست دستگاه های هماهنگ شده هم برنامه به مجوز »ADMIN BLUETOOTH .permission .android »نیاز دارد. از آنجایی که استفاده از بلوتوث و اتصال به یک دستگاه ممکن است موقعیت مکانی کاربر را افشا کند، برنامه به مجوز » LOCATION\_COARSE\_ACCESS .permission .android » هم نیاز دارد. قبا. از شروع کار باید این مجوزها را از کاربر بگیر ید.

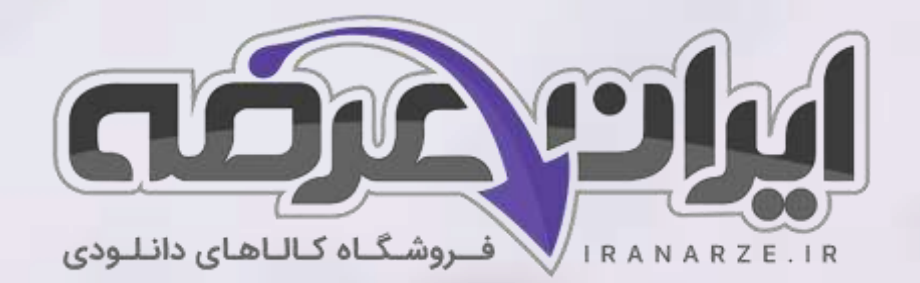

**ایران عرضه مرجع نمونه سواالت آزمون های استخدامی** 

**به همراه پاسخنامه تشریحی** 

**خدمات ایران عرضه:** 

- **ارائه اصل سواالت آ️زمون ها ی استخدامی**
	- **پاسخنامه های تشریحی سواالت**
	- **جزوات و درسنامه های آمو️زشی**

[برای دانلود رایگان جدیدترین سواالت استخدامی هنرآموز برق، اینجا بزنید](https://iranarze.ir/test-resources-education/195-amozesh-parvaresh.html)

•

برای دانلود رایگان مرجع این جزوه، کتاب [دانش فنی تخصصی مکاترونیک](https://iranarze.ir/wp-content/uploads/2023/06/%D8%AF%D8%A7%D9%86%D8%B4-%D9%81%D9%86%DB%8C-%D8%AA%D8%AE%D8%B5%D8%B5%DB%8C-%D9%85%DA%A9%D8%A7%D8%AA%D8%B1%D9%88%D9%86%DB%8C%DA%A9.pdf) دوازدهم اینجا بزنید

» انتشار یا استفاده غیر تجاری از این فایل، بدون حذف لوگوی ایران عرضه، **مجا️ز** می باشد «

**Qiranarze** 

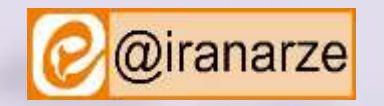

**iranarze.ir**